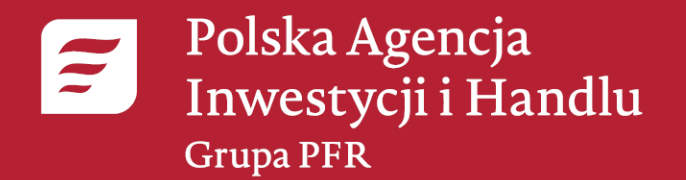

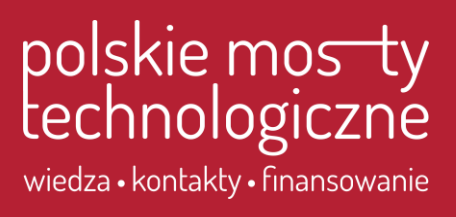

# *Zespół Polskich Mostów Technologicznych*

# *Rozliczenie wniosku o płatność*

Projekt współfinansowany z Europejskiego Funduszu Rozwoju Regionalnego w ramach *Programu Operacyjnego Inteligentny Rozwój, Działanie 3.3. Poddziałanie 3.3.1.*

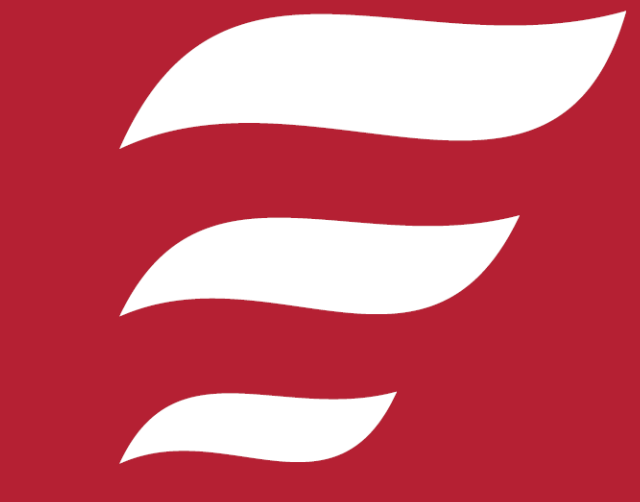

*2023 r.*

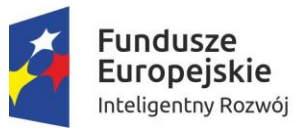

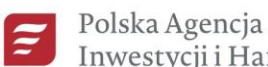

Grupa PFR

 $|<\mathbb{Q}$ 

Inwestycji i Handlu

Unia Europejska Europejski Fundusz Rozwoju Regionalnego

## Strona projektu PMT - https://www.paih.gov.pl/pmt

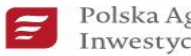

Polska Agencja Inwestycji i Handlu Grupa PFR

O AGENCJI OFERTA WEBINARIA EKSPORT INWESTYCJE PUBLIKACJE DLA MEDIÓW KONTAKT

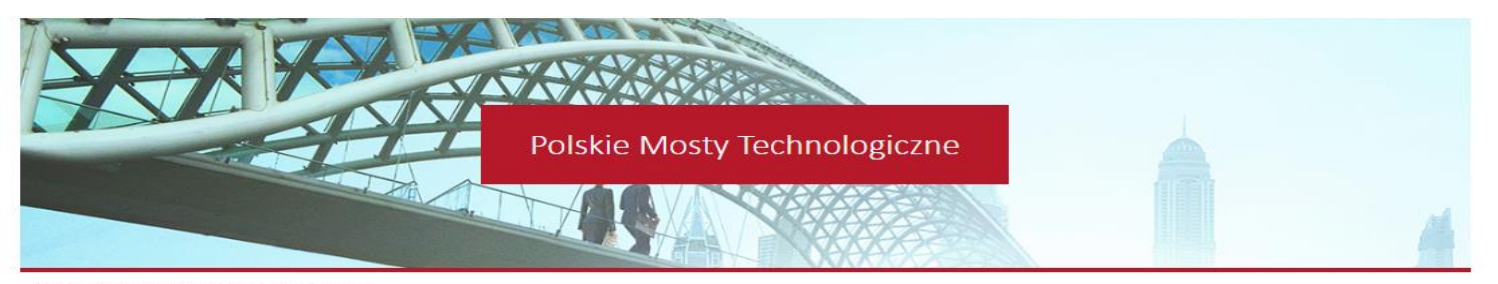

Strona główna > Polskie Mosty Technologiczne

#### **POLSKIE MOSTY TECHNOLOGICZNE**

O projekcie

Aktualności

System Obsługi

Elektronicznej (SOE)

Dokumentacja konkursowa

Wytyczne

Częste pytania

Multimedia

Kontakt

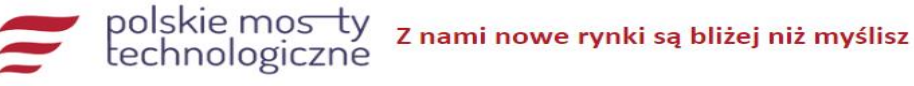

#### Przedsiębiorco,

#### · Reprezentujesz mikro, małą lub średnią firmę?

- · Twój produkt/usługa/technologia, mogą stać się polskimi specjalnościami eksportowymi?
- · Posiadasz potencjał do szybkiego wzrostu i utrzymania się na nowych rynkach (stabilna sytuacja finansowa, zasoby kadrowe i techniczne)?

Projekt Polskie Mosty Technologiczne jest dla Ciebie!

#### UWAGA: aktualizacja wzoru umowy o powierzenie grantu dla 3N/2021 - Chiny/Singapur/Senegal (zmiany w umowie zostały

zaznaczone kolorem żółtym). Zachęcamy do zapoznania się z umową.

#### Nabory wniosków firm MŚP w 2022 r.:

· 6 kwietnia - 16 maja - USA (nabór zakończony, trwa ocena).

#### Nabory wniosków firm MŚP w 2021 r.:

· 24 listopada - 31 grudnia - Chiny, Senegal, Singapur

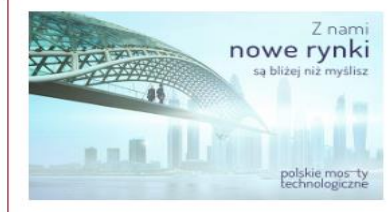

Polska Agencja Inwestycji i Handlu S.A. **Polskie Mosty Technologiczne** ul. Krucza 50 00-025 Warszawa

pmt@paih.gov.pl www.paih.gov.pl/pmt

Sprawdź nad czym obecnie pracujemy.

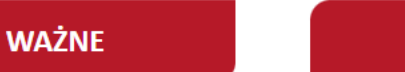

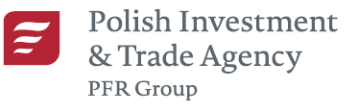

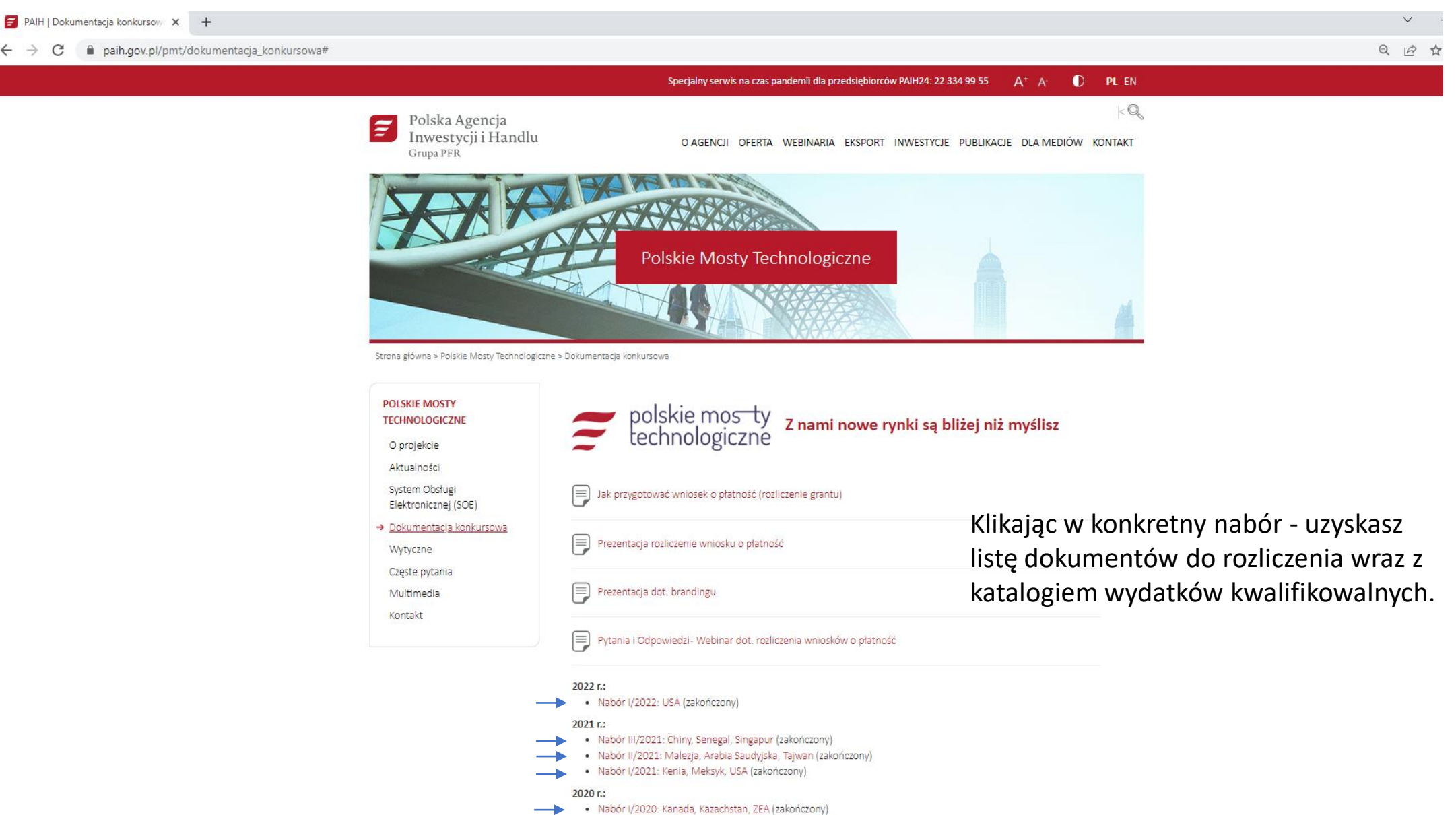

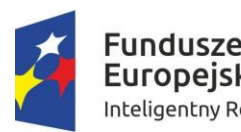

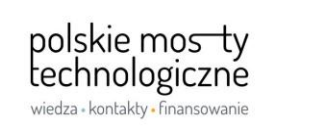

Polska Agencja Inwestycji i Handlu Grupa PFR

Unia Europeiska Europeiski Fundusz Rozwoju Regionalnego

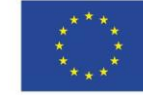

# PRZYGOTOWANIE WNIOSKU O PŁATNOŚĆ WRAZ ZAŁĄCZNIKAMI

## Przygotowanie wniosku o płatność wraz z załącznikami w ramach

## projektu Polskie Mosty Technologiczne

#### Wypełnianie wniosku o płatność I.

Wypełniając wniosek pamiętaj, aby uzupełnić wszystkie wymagane pola.

#### Przygotowanie załączników do wniosku o płatność 11.

Przygotuj oddzielne foldery dla poszczególnych pozycji z wniosku o płatność. Foldery nazwij numerem pozycji we wniosku lub numerem faktury np.: Poz\_1 lub 2\_1\_2020

W folderze muszą znaleźć się następujące dokumenty:

- a) Faktura lub inny równoważny dokument księgowy wraz z numerem ewidencyjnym (dekret księgowy).
- b) Opis faktury (warto skorzystać ze wzoru zamieszczonego na www PMT).
- Dowód zapłaty (potwierdzenie dokonania przelewu/wyciąg z konta bankowego). C)
- Protokół odbioru usługi/produktu. d)

# **WZORY**

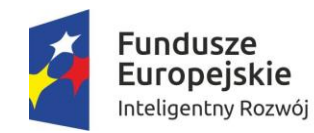

polskie mostv technologiczne wiedza - kontakty - finansowanie

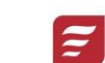

Polska Agencja Inwestycji i Handlu Grupa PFR

Unia Europejska Europejski Fundusz Rozwoju Regionalnego

#### **PROTOKÓŁ ODBIORU WZÓR**

*"przedmiot zamówienia" na potrzeby realizacji etapu zagranicznego w ramach Projektu Polskie Mosty Technologiczne*

Dotyczy: ZAMAWIAJĄCY – oraz WYKONAWCA -

Strony zgodnie potwierdzają realizację usługi zgodnie z zamówieniem/umową nr… z dnia

Strony przyjęły protokół **bez zastrzeżeń** / Strony zgłosiły uwagi\*

Uwagi:

#### **brak uwag ! bez zastrzeżeń!**

Protokół niniejszy stanowi podstawę do wystawienia faktury. Protokół sporządzony został w dwóch jednobrzmiących egzemplarzach, jeden dla Zamawiającego i jeden dla Wykonawcy.

Data:

\*niepotrzebne skreślić

ZAMAWIAJĄCY **WYKONAWCA** 

**OPIS FAKTURY WZÓR Wydatek poniesiony w ramach realizacji umowy o powierzenie grantu w ramach Programu Operacyjnego Inteligentny Rozwój 2014-2020, III osi priorytetowej** *Wsparcie innowacji w przedsiębiorstwach,* **Działania 3.3** *Wsparcie promocji oraz internacjonalizacji innowacyjnych przedsiębiorstw,* **Poddziałania 3.3.1** *Polskie Mosty Technologiczne*

**Numer umowy: UG-PMT/………………../2N/2018-Chiny Nazwa Grantobiorcy: …………………..**

Kwota dokumentu: ……..,00 PLN Wydatek kwalifikowany …..,00 PLN

poniesiony w ramach kategorii kosztów:

Doradztwo dotyczące: wzornictwa opakowań, projektowania katalogów i opisów technicznych produktów, projektowania logotypów i marek produktowych Nazwa kosztu: Zaprojektowanie katalogów/folderów - j. ang.

Zgodny z umową o powierzenie grantu w ramach Programu Operacyjnego Inteligentny Rozwój.

Sprawdzono pod względem merytorycznym, formalnym i rachunkowym

(data i podpis/y osoby/ów upoważnionej/ych)

Załącznik do faktury nr : ……………………..

………………….…………………………..………….

# **Wniosek o płatność - instrukcje**

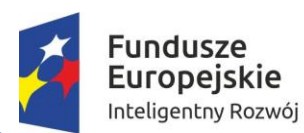

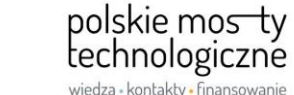

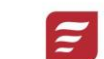

Polska Agencja Inwestycji i Handlu Grupa PFR

Unia Europejska

dokonanej procedury wyboru.

Europejski Fundusz Rozwoju Regionalnego

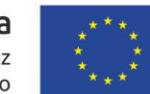

https://www.paih.gov.pl/pmt/dokumentacja\_konkursowa#

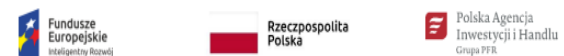

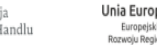

Unia Europejska<br>Europejski Fundusz Rozwoju Regionalnego

### Instrukcja wypełniania części II wniosku o płatność (Postęp finansowy)

#### w ramach projektu Polskie Mosty Technologiczne

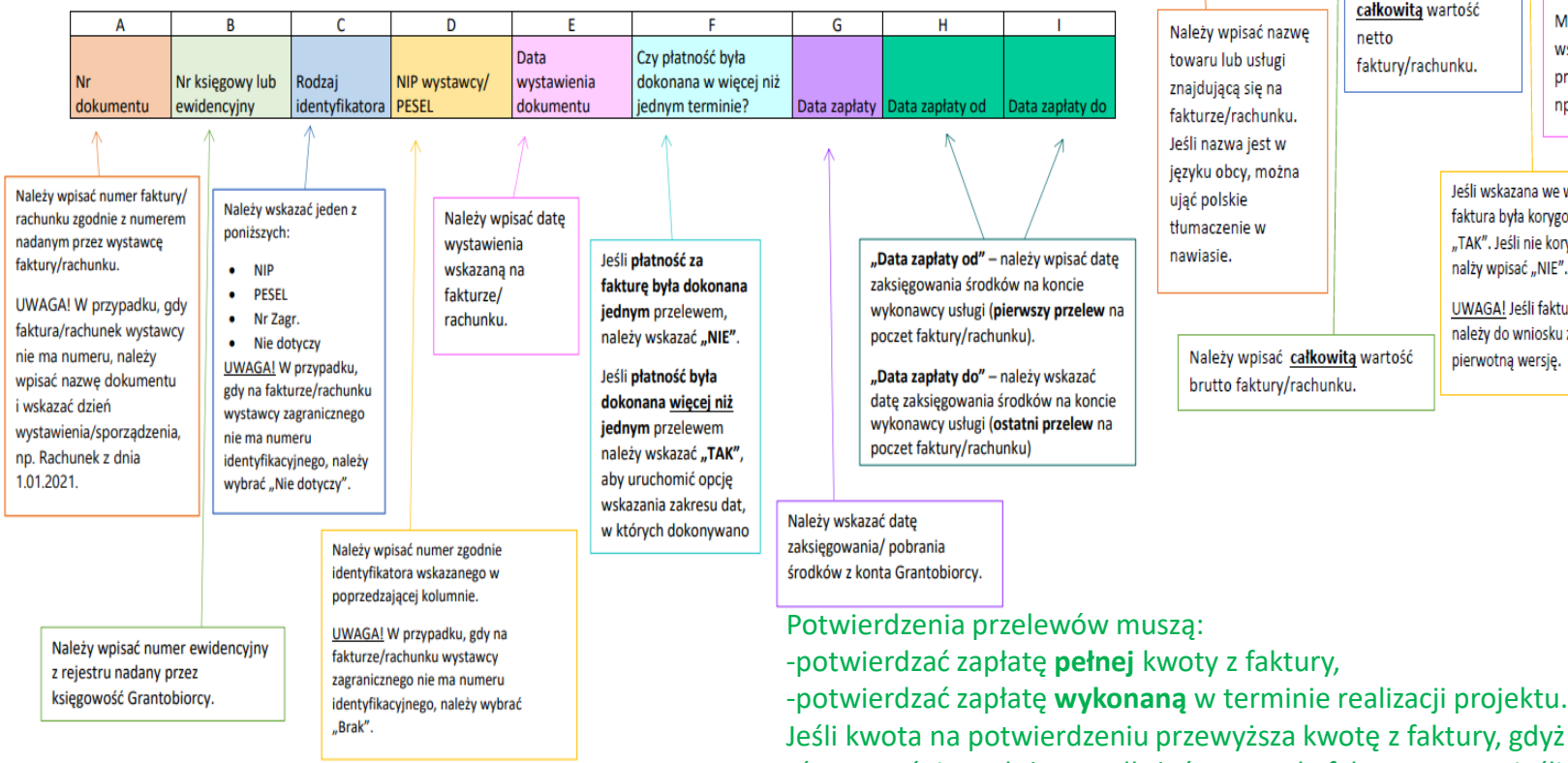

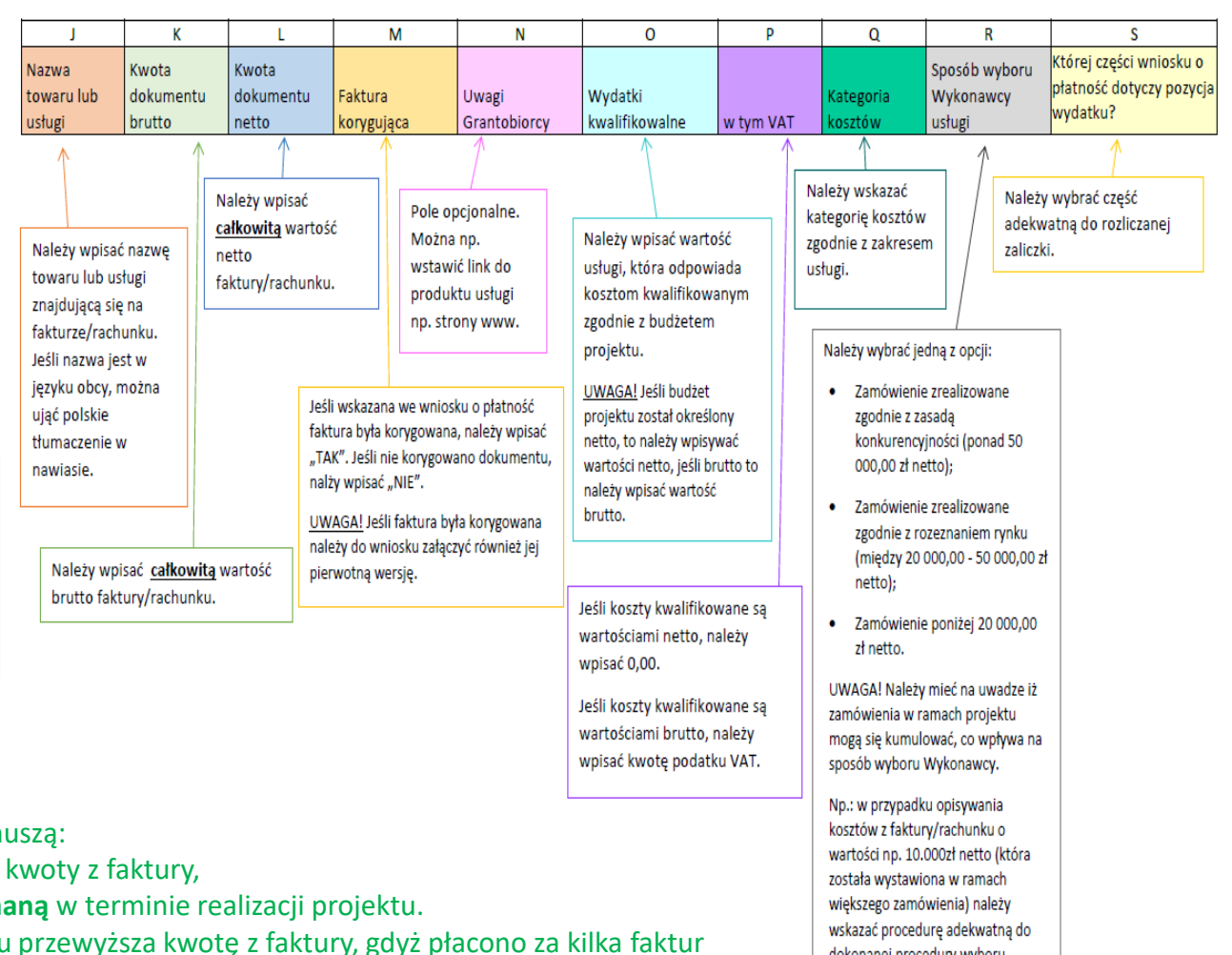

równocześnie, należy przedłożyć pozostałe faktury, nawet jeśli nie dotyczyły realizacji projektu PMT lub oświadczenie szczegółowo opisujące dokonaną płatność.

# **Zamówienia publiczne**

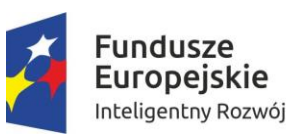

polskie mosty technologiczne wiedza - kontakty - finansowanie

Polska Agencja E Inwestycji i Handlu Grupa PFR

Unia Europejska Europejski Fundusz Rozwoju Regionalnego

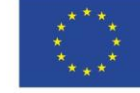

Zgodnie z Wytycznymi w zakresie kwalifikowalności wydatków w ramach Europejskiego Funduszu Rozwoju Regionalnego, Europejskiego Funduszu Społecznego oraz Funduszu Spójności na lata 2014-2020

Jeśli wykonawca usługi/ produktu był wybierany w drodze rozeznania rynku lub zasady konkurencyjności, należy przedstawić:

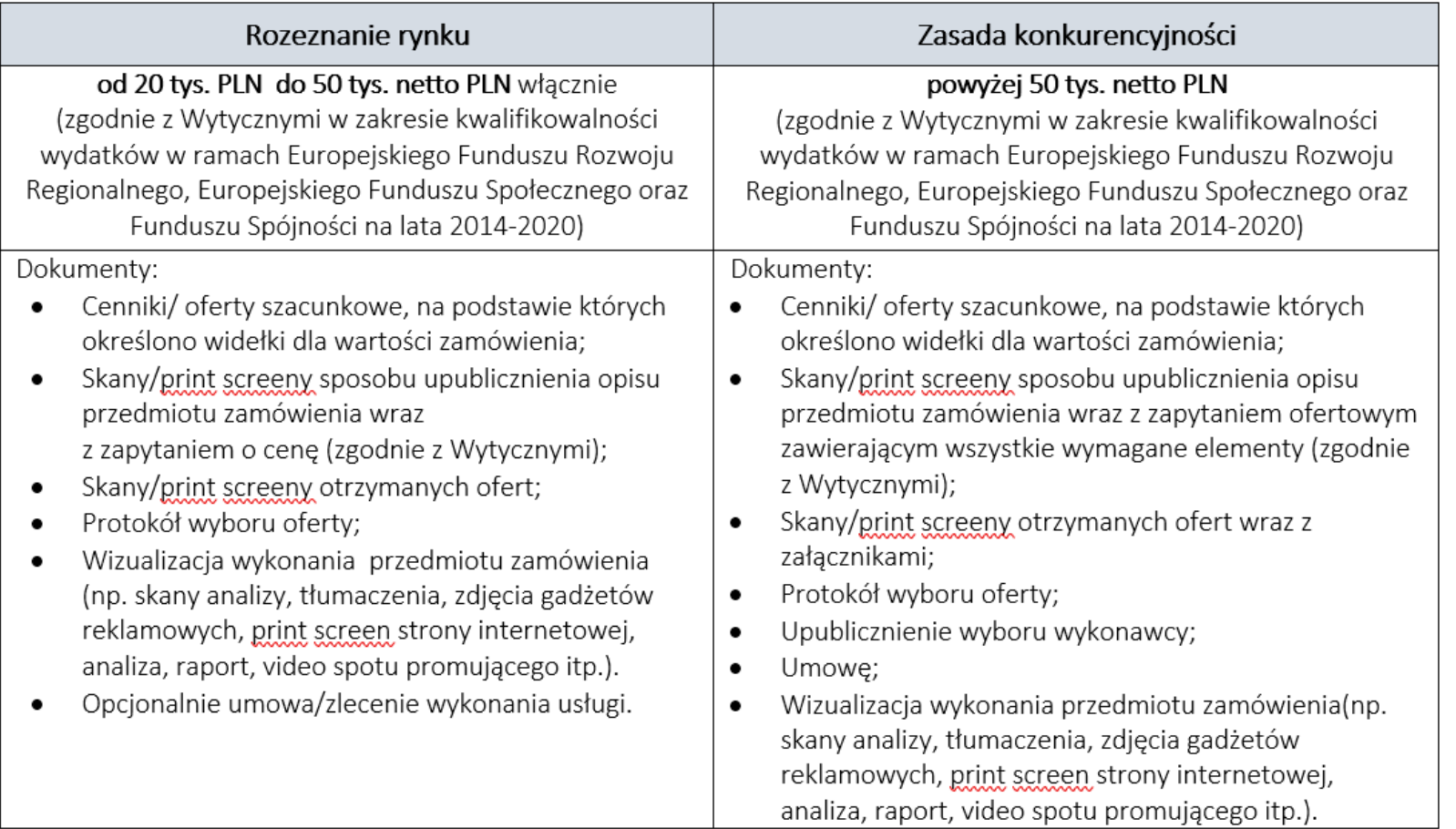

## UWAGA

Przed rozeznaniem rynku czy zasadą konkurencyjności należy dokonać szacowania.

#### UWAGA

Jeśli rachunek bankowy, na który otrzymano grant, jest kontem oprocentowanym, to należy pamiętać o dokonaniu zwrotu odsetek narosłych od środków przekazanych w formie gotówkowej (na etap zagraniczny) na konto PAIH w dniu złożenia wniosku o płatność.

Po umieszczeniu w folderze wszystkich dokumentów zamknij do formatu .zip i załącz do odpowiedniej pozycji we wniosku o płatność.

# Zamówienia publiczne

## https://www.paih.gov.pl/pmt/wytyczne

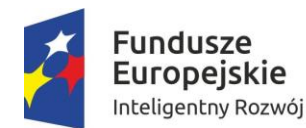

polskie mo<del>s t</del>y<br>technologiczne wiedza - kontakty - finansowanie

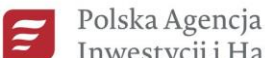

Inwestycji i Handlu Grupa PFR

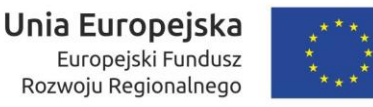

 $<$  Q

Polska Agencia Ē Inwestycji i Handlu O AGENCJI OFERTA WEBINARIA EKSPORT INWESTYCJE PUBLIKACJE DLA MEDIÓW KONTAKT Grupa PFR **POLSKIE MOSTY** polskie mosty<br>technologiczne **TECHNOLOGICZNE** O projekcie Aktualności System Obsługi Wytyczne w zakresie ponoszenia i rozliczania wydatków oraz promocji projektu Elektronicznei (SOE) Drodzy Przedsiębiorcy, pamiętajcie o konieczności stosowania wytycznych w zakresie kwalifikowalności wydatków: Dokumentacia konkursowa - https://www.funduszeeuropejskie.gov.pl/strony/o-funduszach/dokumenty/wytyczne-w-zakresie-kwalifikowalnosci-→ Wytyczne wydatkow-w-ramach-europejskiego-funduszu-rozwoju-regionalnego-europejskiego-funduszu-spolecznego-orazfunduszu-spojnosci-na-lata-2014-2020/ Częste pytania Multimedia Szczególnie ważne są dla Was przepisy z 6 rozdziału (Wspólne warunki i procedury w zakresie kwalifikowalności Kontakt wydatków): . 6.5.1 Rozeznanie rynku · 6.5.2 Zasada konkurencyjności

> Polecamy Waszej uwadze podręcznik wnioskodawcy i beneficjenta "Zamówienia udzielane w ramach projektów" gdzie znajdziecie odpowiedzi na nurtujące Was pytania oraz wskazówki w zakresie zamówień.

Ważne jest również stosowanie wytycznych w zakresie promocji projektu (logotypy unijne):

- https://www.funduszeeuropejskie.gov.pl/strony/o-funduszach/promocja/zasady-promocji-i-oznakowaniaprojektow-1/zasady-promocji-i-oznakowania-projektow-wersja-aktualna-od-1-stycznia-2018-roku/

Przykładowe zestawienie znaków składa się ze znaku Funduszy Europejskich, barw Rzeczypospolitej Polskiej i znaku Unii Europejskiej.

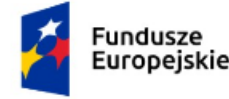

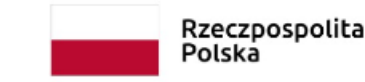

Unia Europejska Europejskie Fundusze Strukturalne i Inwestycyjne

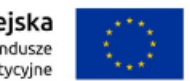

# **Katalog wydatków Doradztwo:**

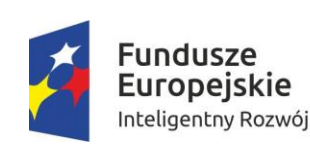

polskie mosty technologiczne wiedza - kontakty - finansowanie

Polska Agencja  $\boldsymbol{\widetilde{\varepsilon}}$ Inwestycji i Handlu Grupa PFR

Unia Europejska Europejski Fundusz Rozwoju Regionalnego

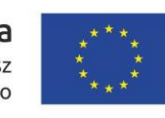

a) związane wprowadzeniem produktu/usługi/technologii na rynek, a także z przygotowaniem Grantobiorcy i jego produktu/usługi/technologii do certyfikacji, takie jak: audyt przedcertyfikacyjny, przygotowanie procedur, dokumentacji, opracowanie systemu zarządzania jakością, akredytacji, koncesji lub innego typu dokumentów i praw niezbędnych dla prowadzenia działalności gospodarczej i sprzedaży produktów/usług/technologii na docelowym rynku zagranicznym (z wyłączeniem kosztów administracyjnych na danym rynku, np. założenia lub przekształcenia spółki),

b) dotyczące: wzornictwa opakowań, projektowania katalogów i opisów technicznych produktów, projektowania logotypów i marek produktowych, projektowania wirtualnych platform do prezentacji produktu/usługi/technologii,

c) związane z weryfikacją prawną i techniczną dokumentów niezbędnych dla przyszłego wprowadzenia produktu/usługi/technologii na nowy rynek,

d) związane z uzyskaniem ochrony własności intelektualnej za granicą odnoszących się do produktów/usług/technologii przeznaczonych do sprzedaży na rynkach zagranicznych,

e) związane z zakupem wartości niematerialnych i prawnych,

f) koszty tłumaczeń przygotowanych strategii ekspansji oraz innych dokumentów,

g) koszty związane z uczestnictwem m.in. w konferencjach branżowych, imprezach targowo – wystawienniczych i programach dot. internacjonalizacji na rynku docelowym oraz w uzasadnionych przypadkach, ze względu na skutki pandemii COVID-19 na świecie, na innych rynkach (w tym: zakup powierzchni wystawienniczej, zabudowa, wpis do katalogu, bilety dla uczestników, pakiety uczestnictwa, spedycja eksponatów, wydatki związane z udziałem w wirtualnych targach oraz prezentowaniem oferty w cyfrowym showroomie), nieprzekraczające **36 tys. PLN.** Każdy wydatek na rynkach innych niż docelowy PAIH będzie analizować indywidualnie, mając na uwadze skutki pandemii na rynku docelowym oraz silne powiązanie celu udziału w działaniach poza rynkiem docelowym z celami projektu planowanymi do osiągnięcia na rynku docelowym a także charakter oferowanego przez grantobiorcę produktu i usługi.

h) koszty związane z działaniami promocyjno-informacyjnymi, m.in. stworzeniem obcojęzycznej strony internetowej oraz publikacjami prasowymi, nieprzekraczające **30 tys. PLN.**

#### **Usługi ZBH**

# **Zagraniczne Biura Handlowe Usługi Doradcze**

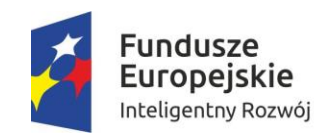

polskie mostv technologiczne wiedza - kontakty - finansowanie

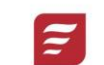

Polska Agencja Inwestycji i Handlu Grupa PFR

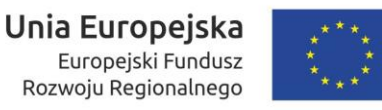

spotkania networkingowe organizowane przez organizacje otoczenia biznesu

> **Zagraniczne Biura Handlowe**  PAIH zapewnią w formie bezgotówkowej usługi w zakresie organizacji przedsięwzięć typu

udostępnieniem powierzchni biurowej i urządzeń biurowych

sesje prezentacyjne (pitch sessions) dla potencjalnych partnerów biznesowych

spotkania biznesowe typu B2B i B2C

Jak skorzystać z usług ZBH? Należy wypełnić formularz kontaktowy: <https://www.paih.gov.pl/kontakt>. W temacie prosimy wybrać "Polskie Mosty Technologiczne", a w treści wiadomości wpisać prośbę o wsparcie wskazując, w jakim zakresie ma być ono udzielone.

# **Wizualizacja**

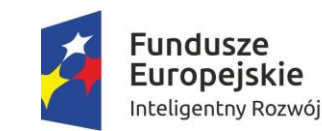

polskie mostv technologiczne wiedza - kontakty - finansowanie

Polska Agencja Inwestycji i Handlu Grupa PFR

Unia Europejska Europejski Fundusz Rozwoju Regionalnego

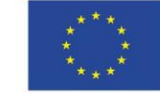

## https://www.paih.gov.pl/pmt/wytyczne#

Wymagane jest, aby flaga UE z napisem Unia Europejska była widoczna w momencie wejścia użytkownika na stronę internetową, to znaczy bez konieczności przewijania strony w dół.

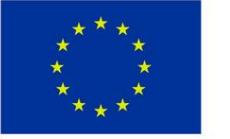

Unia Europejska Europejski Fundusz Rozwoju Regionalnego

## **Informacja na stronie internetowej:**

*Projekt współfinansowany jest z Europejskiego Funduszu Rozwoju Regionalnego w ramach III Osi priorytetowej - Wsparcie innowacji w przedsiębiorstwach; Działanie: 3.3. Wsparcie promocji oraz internacjonalizacji innowacyjnych przedsiębiorstw, Programu Operacyjnego Inteligentny Rozwój 2014-2020. Nr umowy: POIR-03.03.01-00-0001/17-00 Polskie Mosty Technologiczne. Celem projektu jest pozyskanie wiedzy eksperckiej w zakresie wprowadzania produktów - branża - techniki multimedialne na rynek KANADA, skutkujące opracowaniem strategii ekspansji, a następnie jej realizacja w ramach etapu zagranicznego.*

*W wyniku realizacji projektu nastąpi rozpoczęcie sprzedaży eksportowej produktów oferowanych przez przedsiębiorstwo …………..na rynku docelowym. Całkowita wartość projektu: 200 000,00 PLN Dofinansowanie projektu z UE: 200 000,00 PLN*

## **odpowiednie logotypy:**

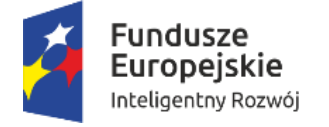

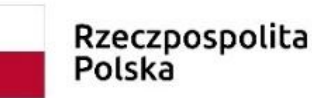

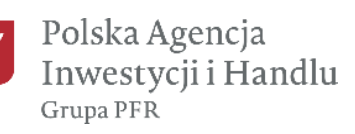

Unia Europejska Europejski Fundusz Rozwoju Regionalnego

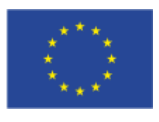

# **Wizualizacja**

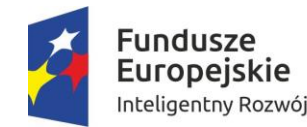

polskie mostv technologiczne wiedza - kontakty - finansowanie

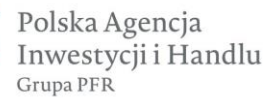

Unia Europejska Europejski Fundusz Rozwoju Regionalnego

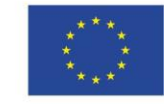

https://www.paih.gov.pl/pmt/wytyczne#

## Informacja o realizacji projektu (logotypy unijne)

Grantobiorca w związku z realizacją Umowy zobowiązany jest do zamieszczenia informacji o fakcie uczestniczenia w projekcie w dokumentach i na stronach internetowych oraz stosowania właściwego oznakowania zgodnie z wytycznymi w zakresie informacji i promocji. Przykładowe oznakowanie:

Projekt finansowany jest z Europejskiego Funduszu Rozwoju Regionalnego w ramach III Osi priorytetowej - Wsparcie innowacji w przedsiębiorstwach; Działanie: 3.3. Wsparcie promocji oraz internacjonalizacji innowacyjnych przedsiębiorstw, Programu Operacyjnego Inteligentny Rozwój 2014-2020 Polskie Mosty Technologiczne.

Więcej na stronie: https://www.funduszeeuropejskie.gov.pl/strony/o-funduszach/promocja/zasady-promocji-ioznakowania-projektow-1/zasady-promocji-i-oznakowania-projektow-wersja-aktualna-od-1-stycznia-2018-roku/

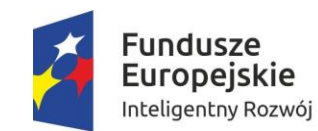

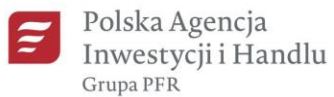

Unia Europejska Europejski Fundusz Rozwoju Regionalnego

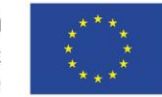

# Strona systemu obsługi elektronicznej PMT - **https://soe.paih.gov.pl/**

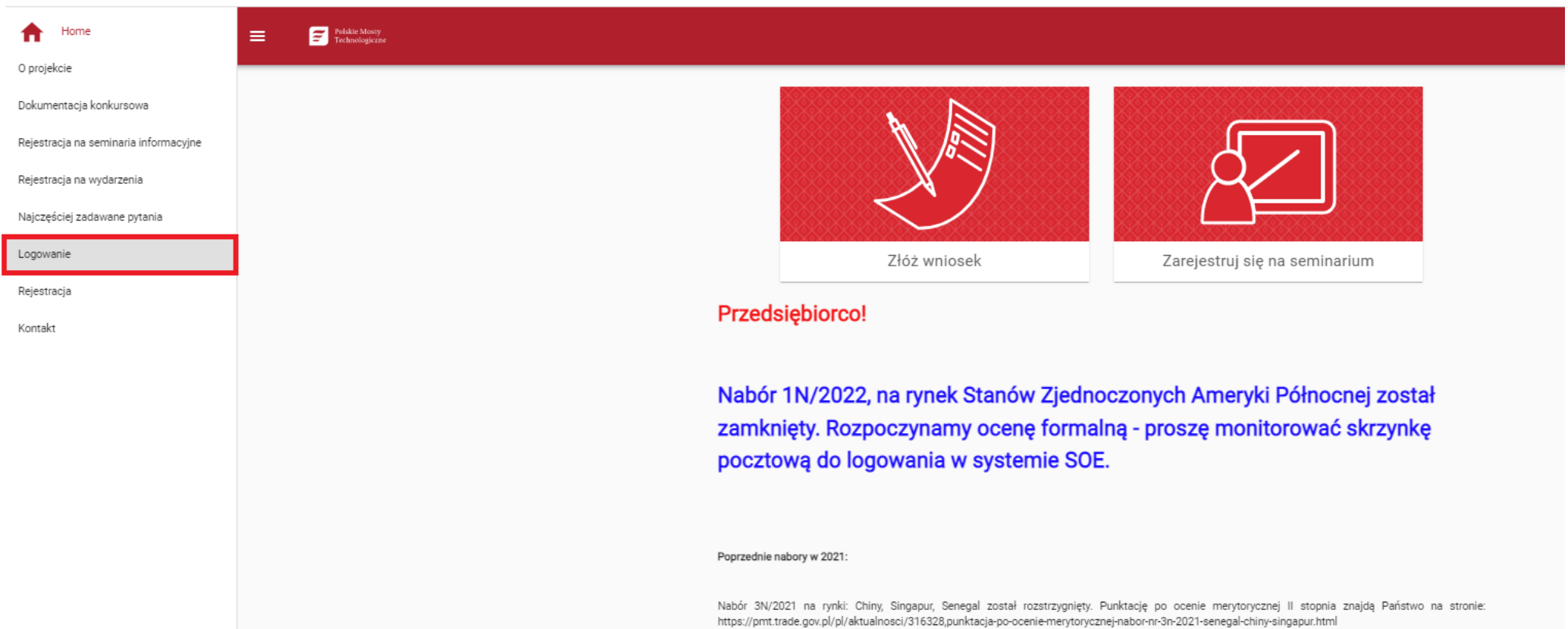

USA, Kenia, Meksyk - nabór został rozstrzygnięty. Punktację po ocenie merytorycznej II stopnia znajdą Państwo na stronie: https://pmt.trade.gov.pl/pl/aktualnosci/315514,punktacja-po-ocenie-merytorycznej-nabor-nr-1n-2021.html

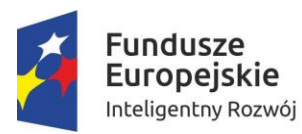

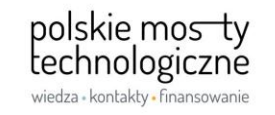

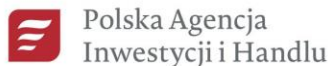

Grupa PFR

Unia Europejska Europejski Fundusz

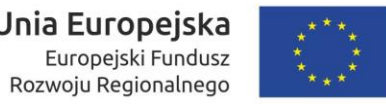

## **RESTART HASŁA**

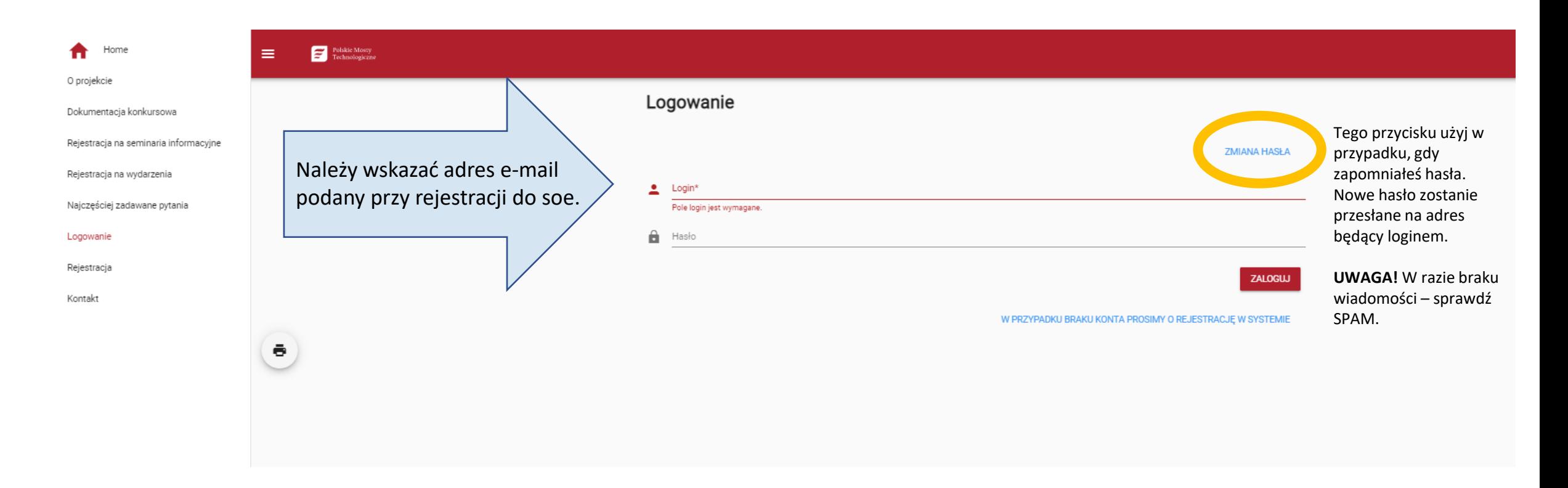

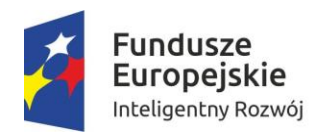

polskie mosty<br>technologiczne<br>wiedza kontakty finansowanie

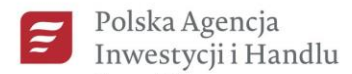

Grupa PFR

Unia Europejska Europejski Fundusz Rozwoju Regionalnego

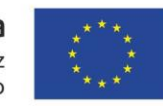

# **LISTA ZŁOŻONYCH WNIOSKÓW**

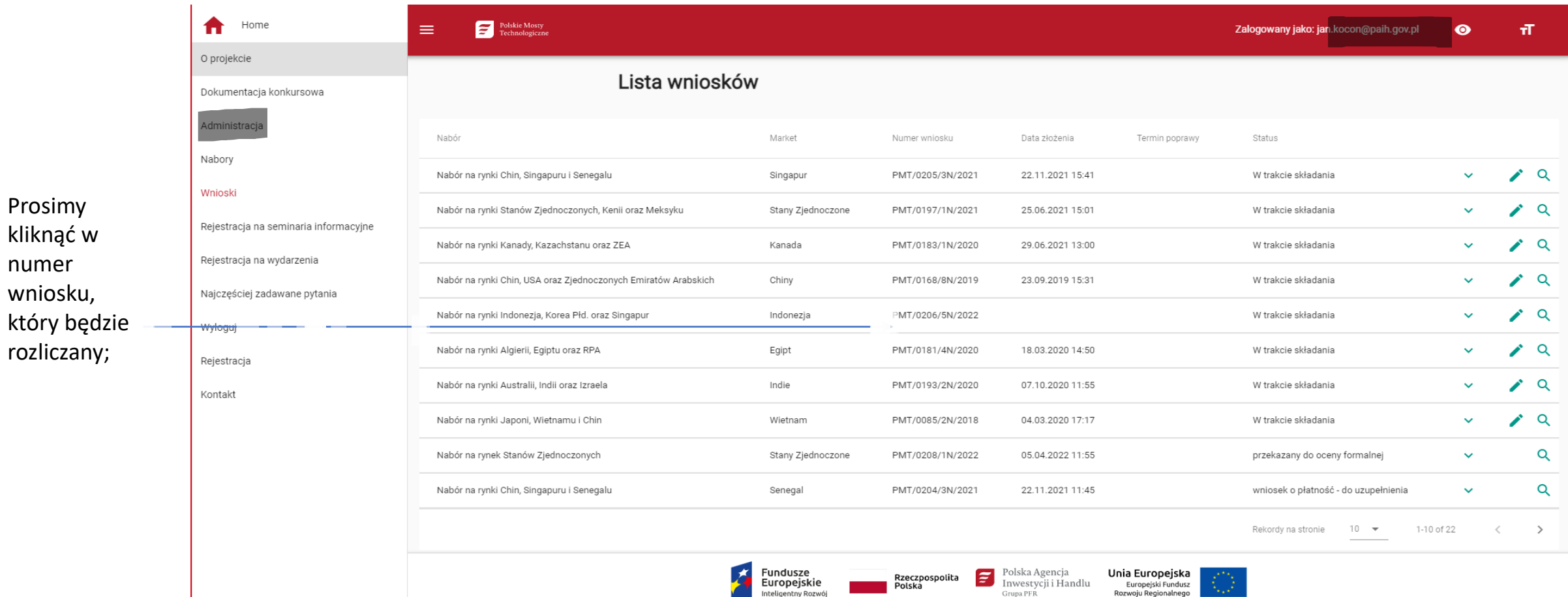

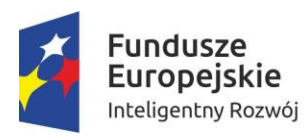

polskie mosty<br>technologiczne<br>wiedza kontakty finansowanie

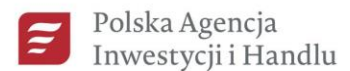

Grupa PFR

Unia Europejska Europejski Fundusz Rozwoju Regionalnego

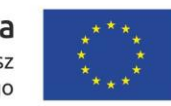

# **WNIOSE (O PŁATNOŚĆ**

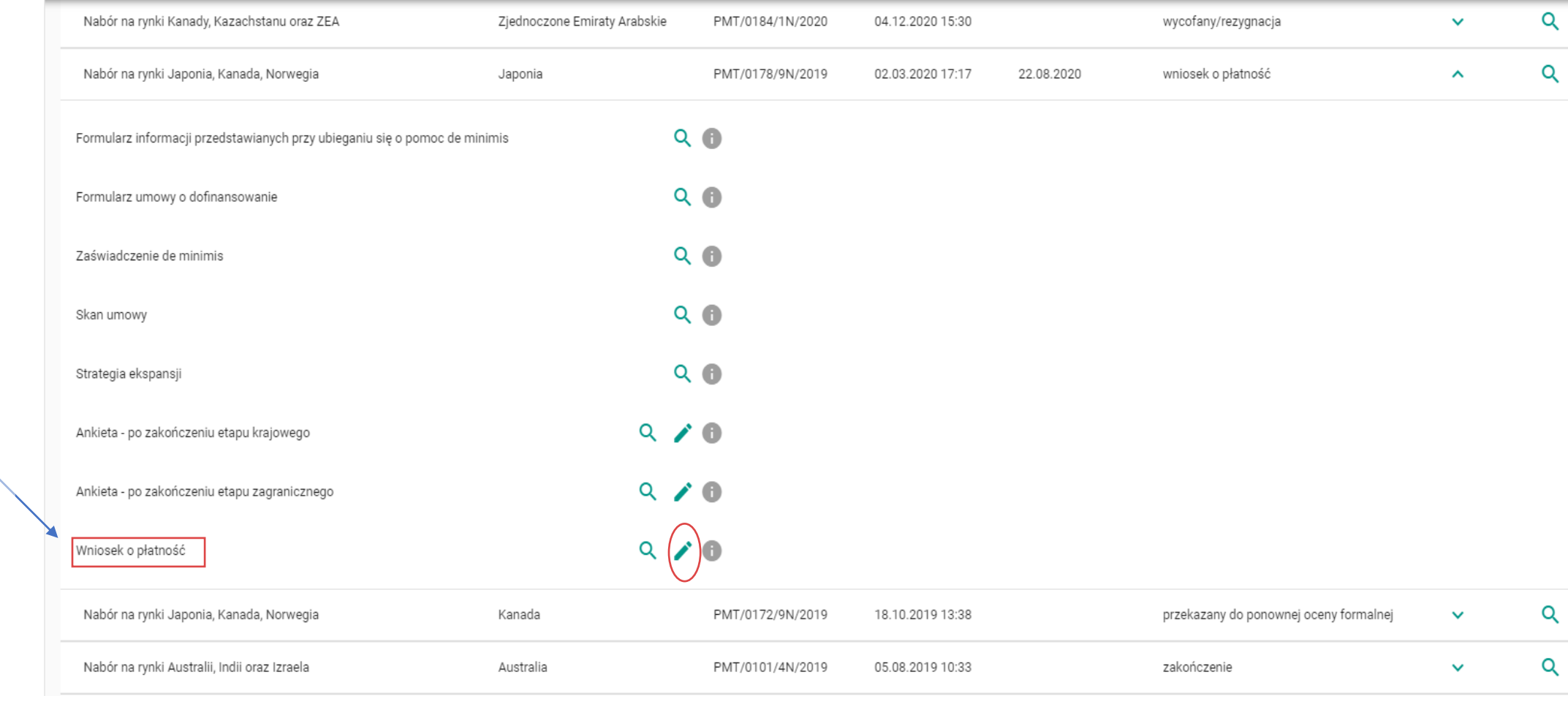

W pozycji gdzie znajduje się "Wniosek o płatność" proszę kliknąć w ołówek.

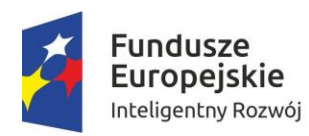

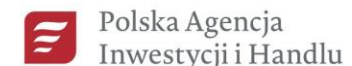

Grupa PFR

Unia Europejska Europejski Fundusz

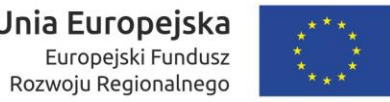

## **I. POSTĘP RZECZOWY**

W pk.t 1. -należy opisać wszystkie działania co w ramach danej kategorii zostało wykonane, a nie tylko same kategorie z katalogu wydatków kwalifikowanych zgodnie z budżetem do umowy; W pkt. 2 należy wpisać Wskaźniki zgodnie z umową;

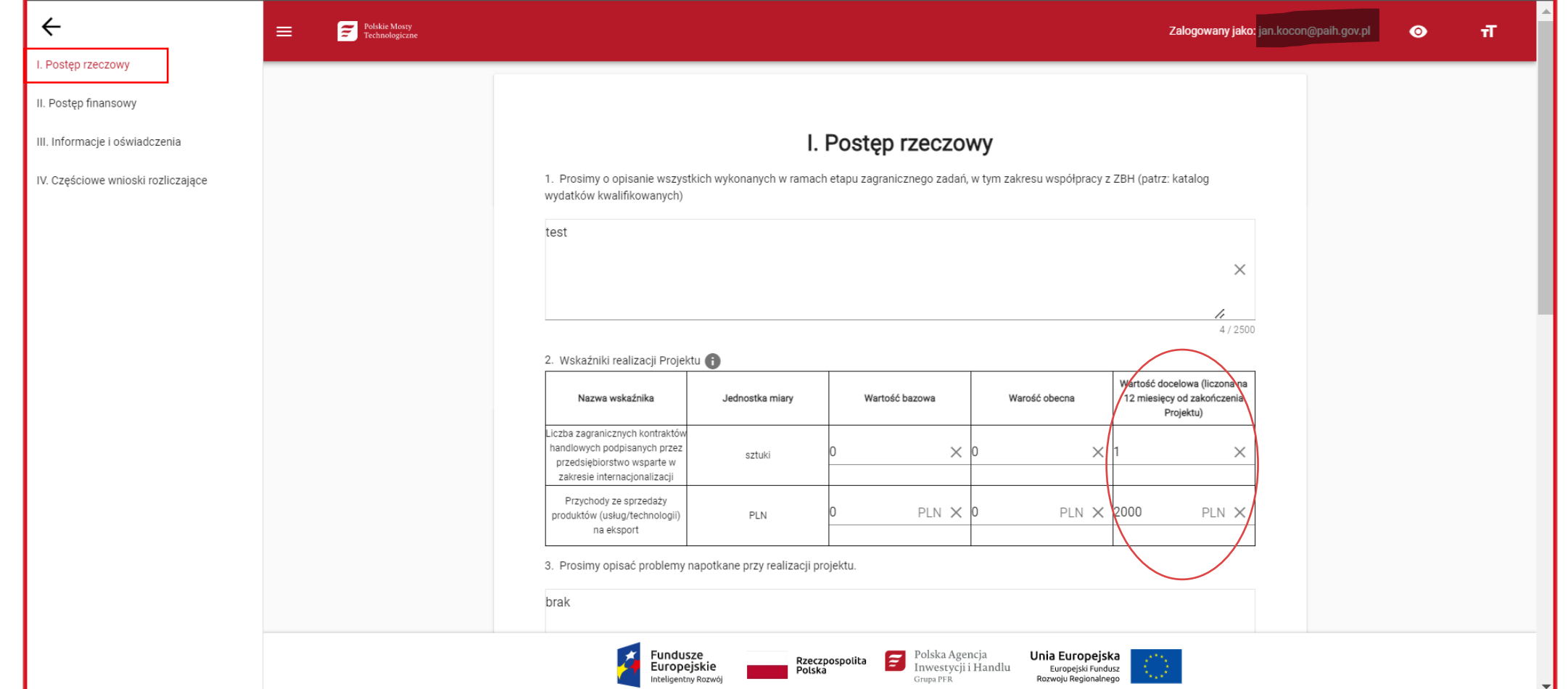

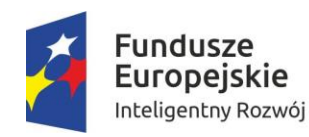

polskie mosty technologiczne wiedza - kontakty - finansowanie

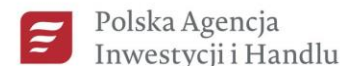

Grupa PFR

Unia Europejska Europejski Fundusz

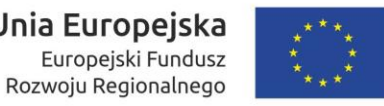

# **I. POSTĘP RZECZOWY C.D.**

 $\leftarrow$ Polskie Mosty<br>Technologiczne Zalogowany jako: jan.kocon@paih.gov.pl тĪ.  $\equiv$  $\bullet$ pkt. 4 zachęcamy I. Postęp rzeczowy 3. Prosimy opisać problemy napotkane przy realizacji projektu do skorzystania z II. Postęp finansowy Np. trudności z nawiązaniem silnych relacji biznesowych ze stroną chińską Zagranicznych Biur Np. bariera językowa - konieczność wynajęcia tłumacza Handlowych;  $\times$ III. Informacje i oświadczenia IV. Częściowe wnioski rozliczające pkt. 5 - jeżeli 127 / 2500 skorzystali 4. Czy korzystali Państwo z usług naszego Zagranicznego Biura Handlowego (ZBH)? Państwo z ZBH to  $\bigcirc$  Tak  $\bigcap$  Nie prosimy o zaznaczenie w jakim zakresie; 5. Prosimy o zaznaczenie, z jakich usług ZBH Państwo korzystali? □ Identyfikacja/lista potencjalnych partnerów/kontrahentów/dystrybutorów Następnie klikamy Organizacja spotkania/-ń biznesowego/-ych przycisk "ZAPISZ" Pomoc w nawiązaniu relacji z potencjalnym partnerem/kontrahentem/dystrybutorem, np. przez e-commerce lub działania digital - prawy dolny róg.Wsparcie w weryfikacji potencjalnych wykonawców usług/kontrahentów □ Dystrybucja oferty handlowej wśród lokalnych izb gospodarczych/stowarzyszeń branżowych/innych biznesowych organizacji działających na lokalnym rynku Wsparcie w aspektach: logistycznych, certyfikacyjnych lub innych na danym rynku □ Informacja i dane dot. bieżącej sytuacji gospodarczej lub jej prognoz na danym rynku w aspekcie branży, jaką reprezentuje Grantobiorca Promocia na wydarzeniach targowych Polska Agencja Unia Europejska Fundusze Ε Rzeczpospolita Europejskie Inwestycji i Handlu Europejski Fundusz Polska Inteligentny Rozwój Grupa PFR Rozwoju Regionalnego

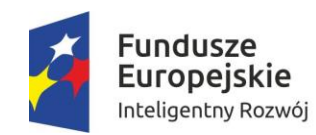

polskie mosty<br>technologiczne<br>wiedza kontakty finansowanie

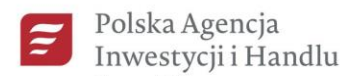

Grupa PFR

Unia Europejska Europejski Fundusz

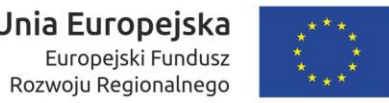

# **II. POSTĘP FINANSOWY - A)**

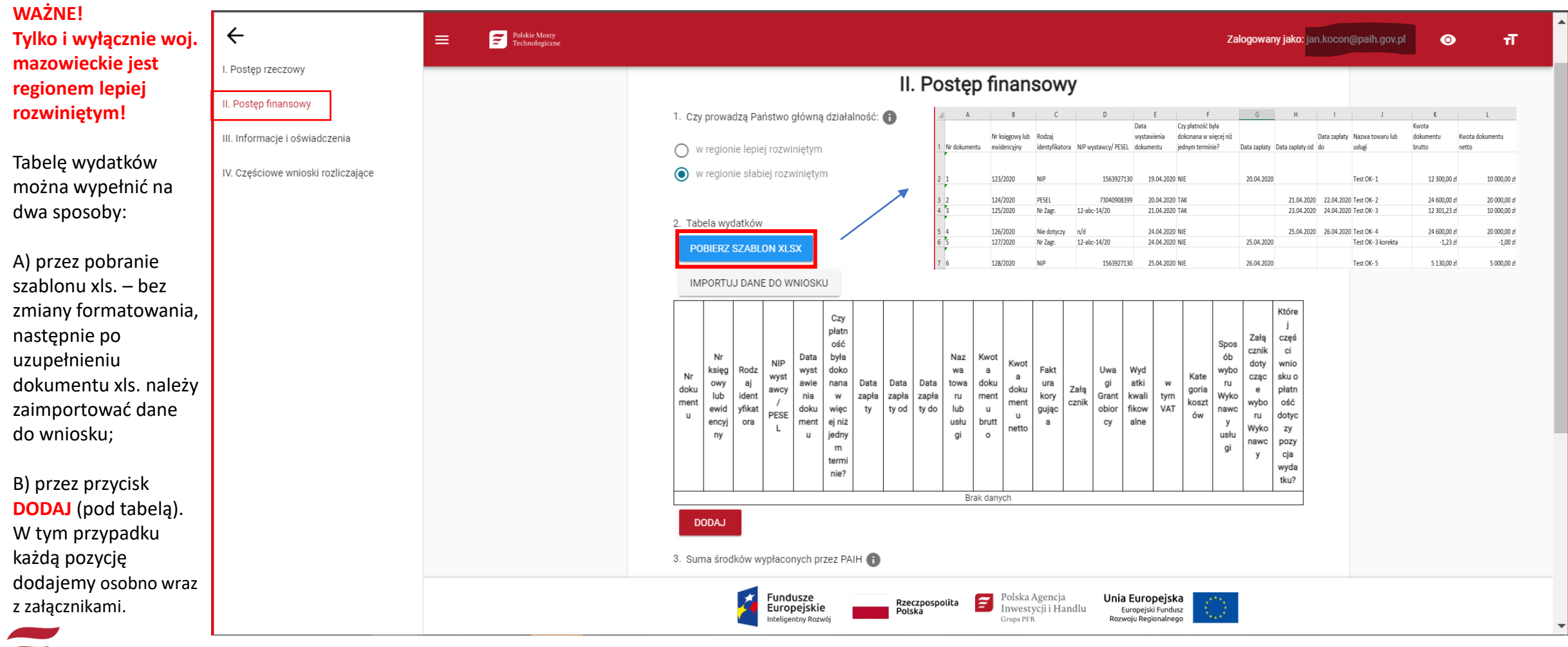

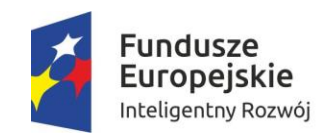

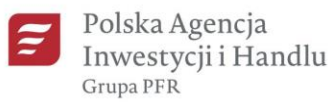

Unia Europejska Europejski Fundusz Rozwoju Regionalnego

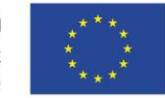

# PRZYKŁADOWY BŁĄD PRZY IMPORTOWANIU DANYCH POPRZEZ SZABLON

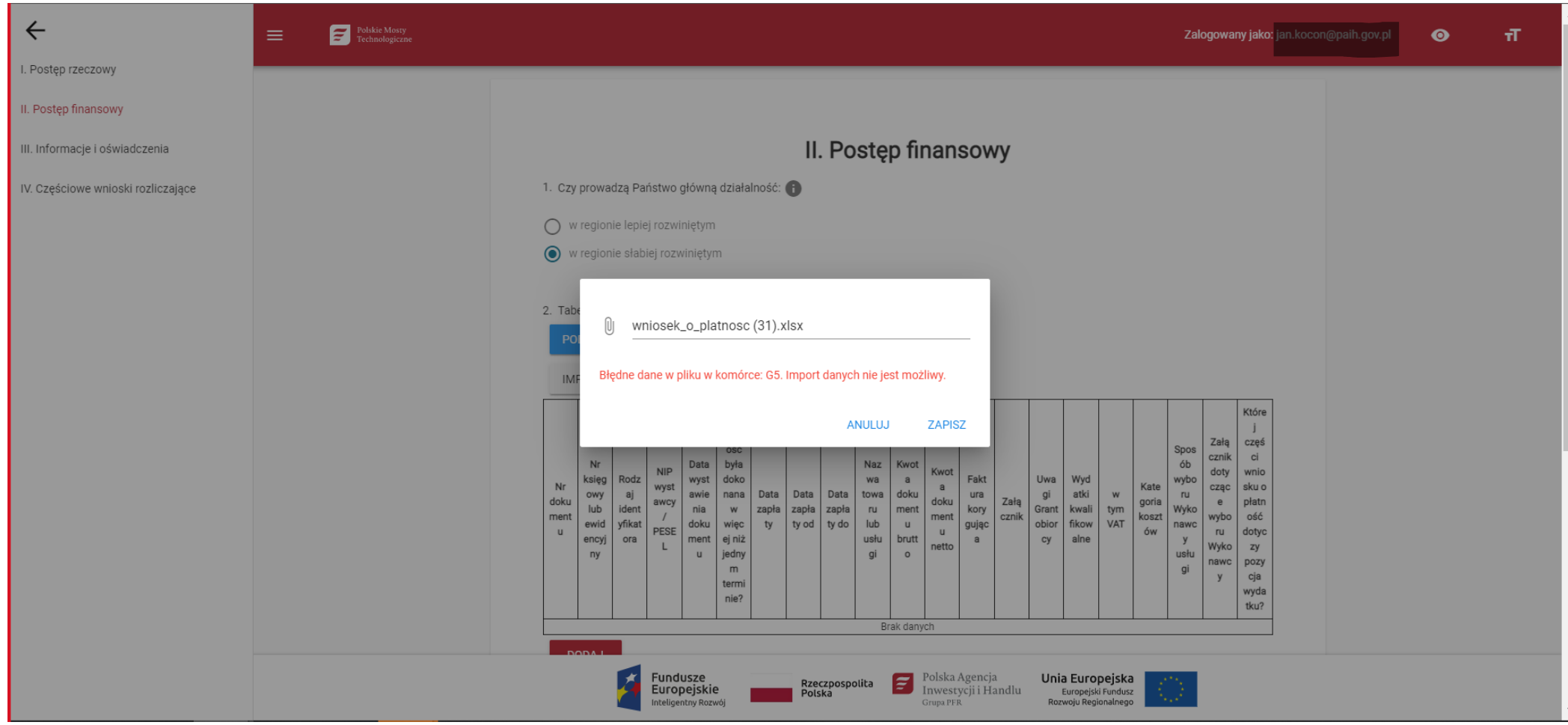

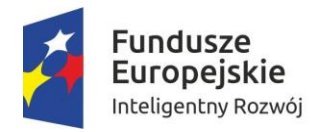

polskie mosty<br>technologiczne<br>wiedza kontakty finansowanie

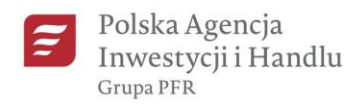

Unia Europejska Europejski Fundusz<br>Rozwoju Regionalnego

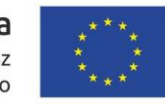

# **ZAIMPORTOWNIE DANYCH DO SOE**

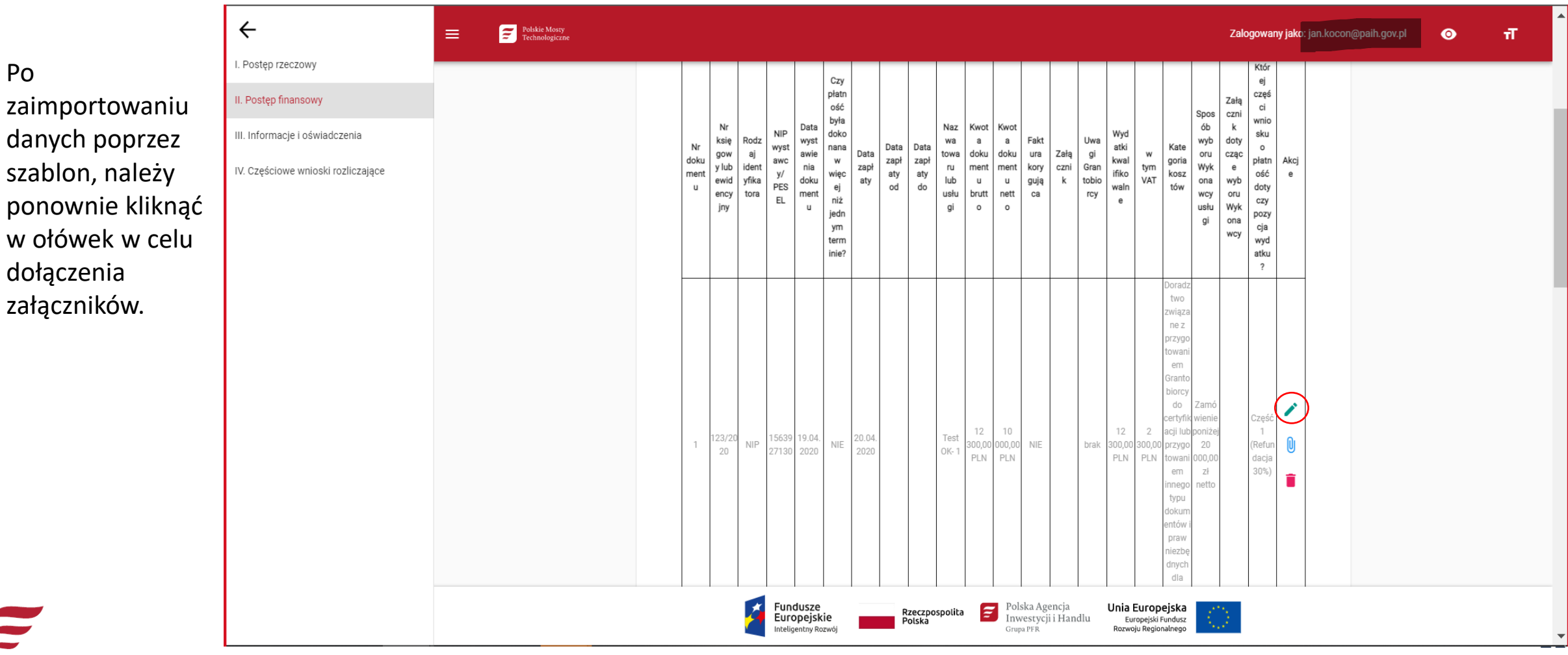

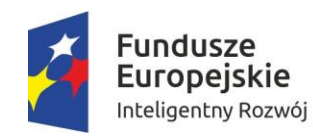

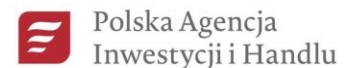

Grupa PFR

Unia Europejska Europejski Fundusz Rozwoju Regionalnego

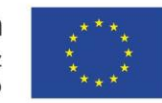

# **DOŁĄCZANIE ZAŁĄCZNIKÓW DOT. WYKONANEJ USŁUGI**

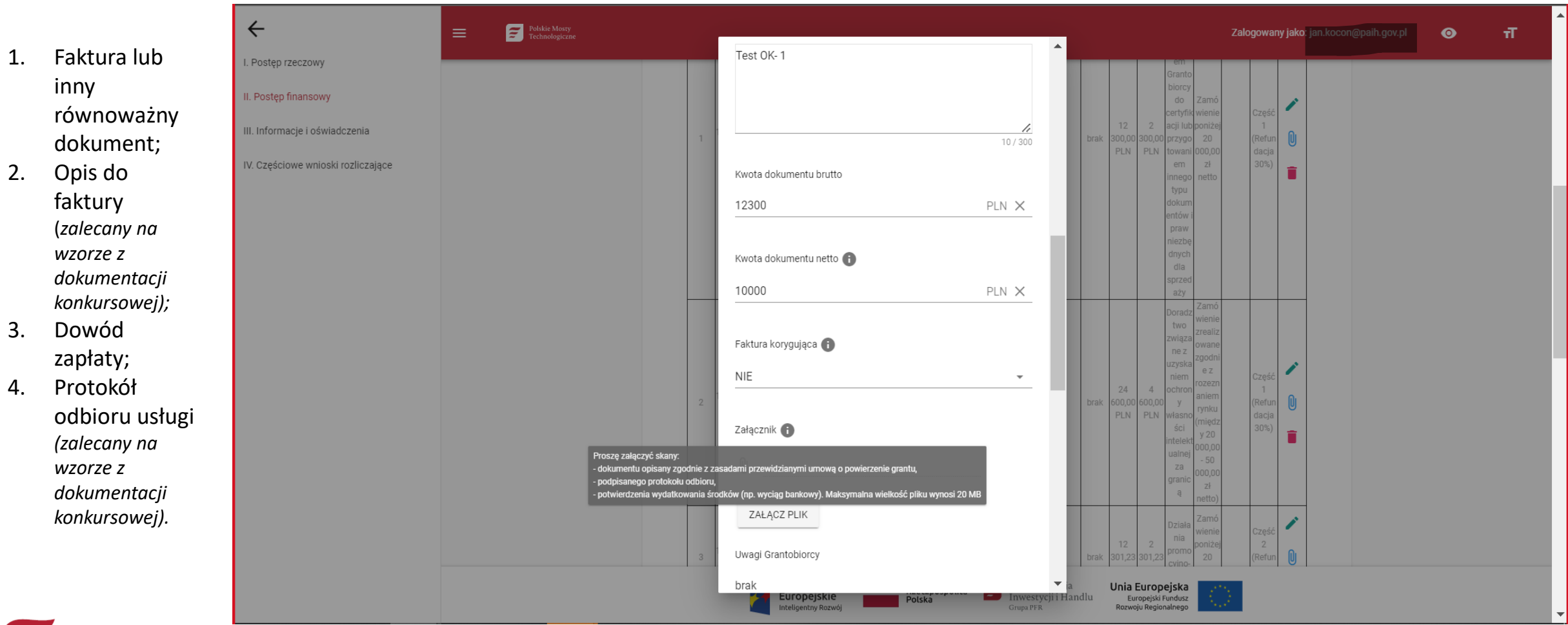

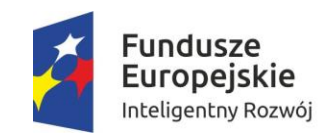

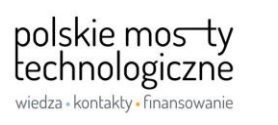

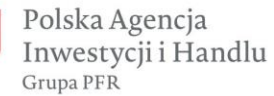

E

Unia Europejska Europejski Fundusz Rozwoju Regionalnego

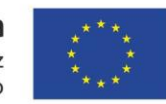

# **DOŁĄCZANIE ZAŁĄCZNIKÓW DOT. SPOSOBU WYBORU WYKONAWCY**

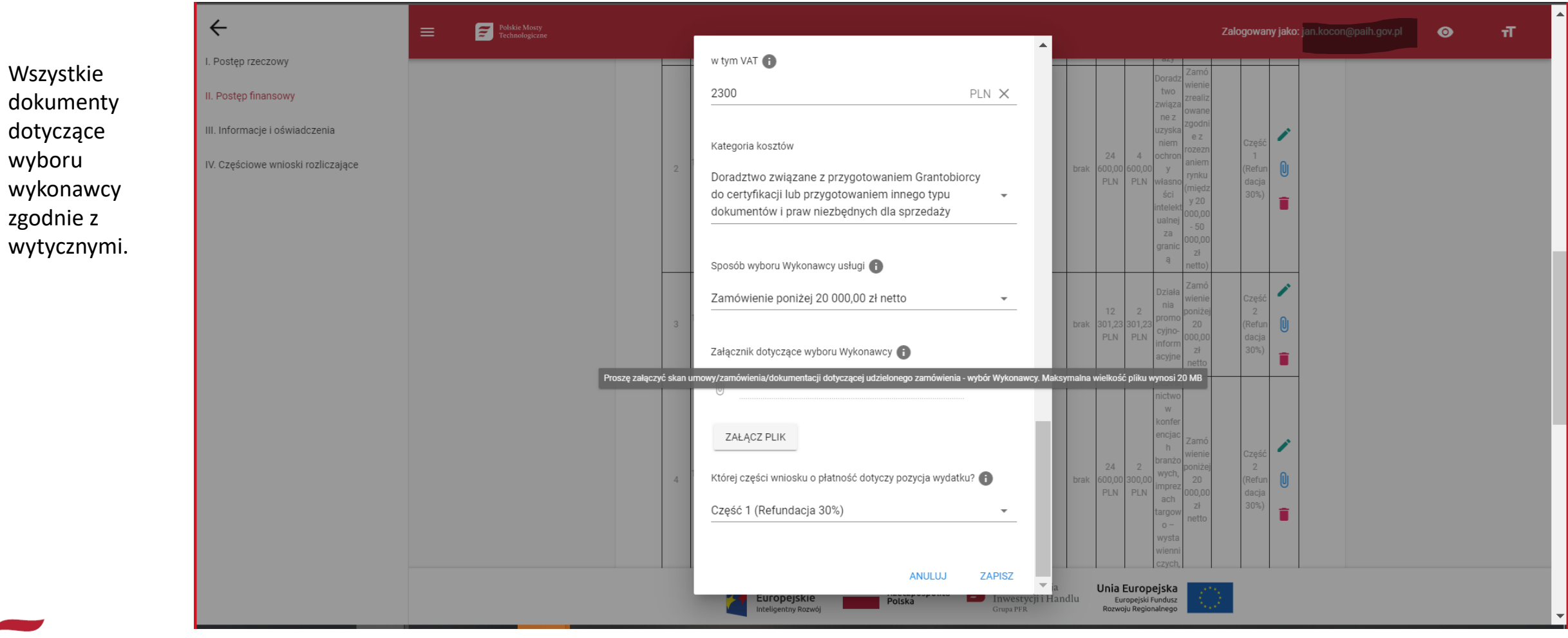

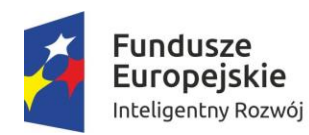

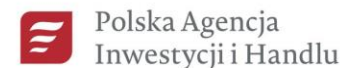

Grupa PFR

Unia Europejska Europejski Fundusz Rozwoju Regionalnego

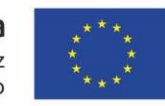

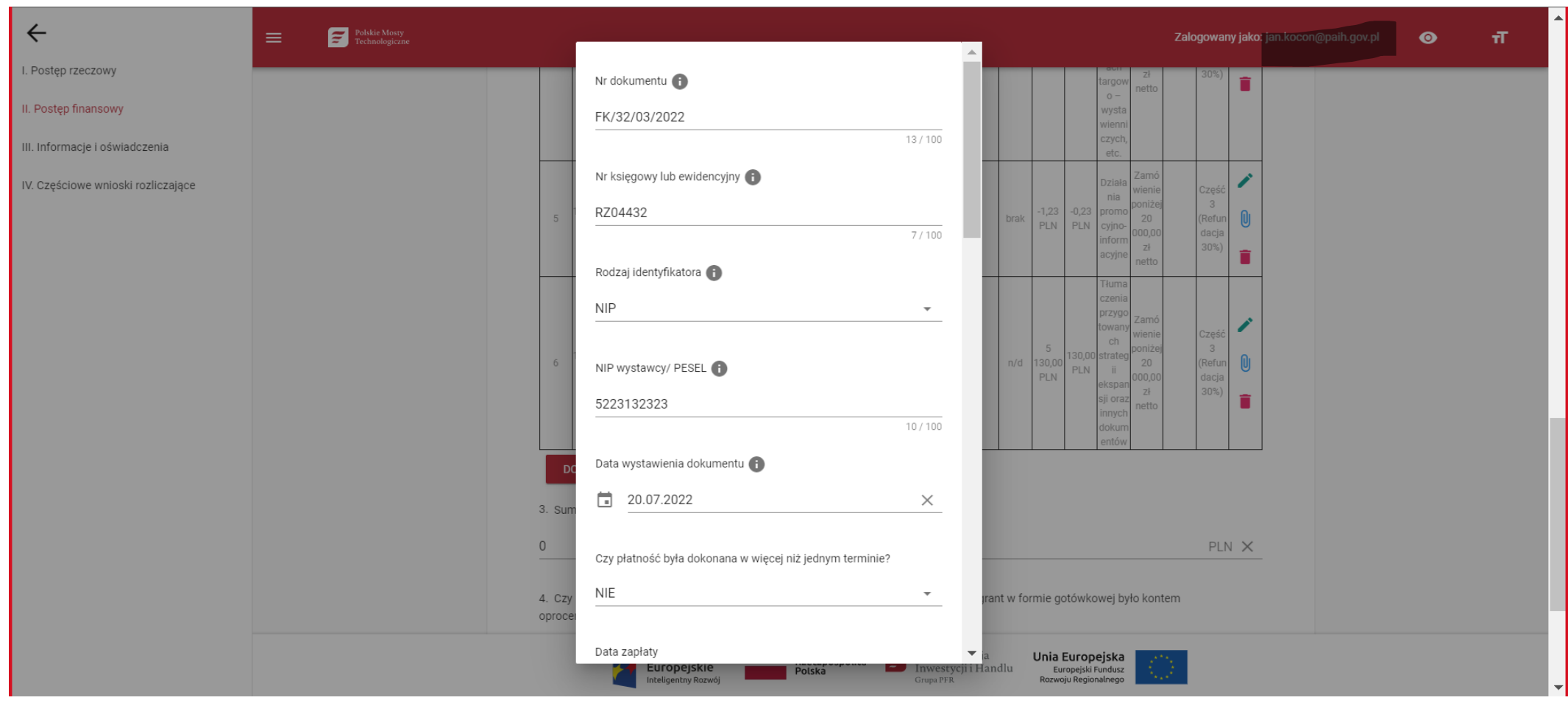

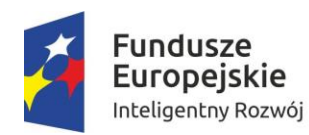

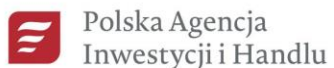

Grupa PFR

Unia Europejska Europejski Fundusz Rozwoju Regionalnego

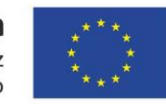

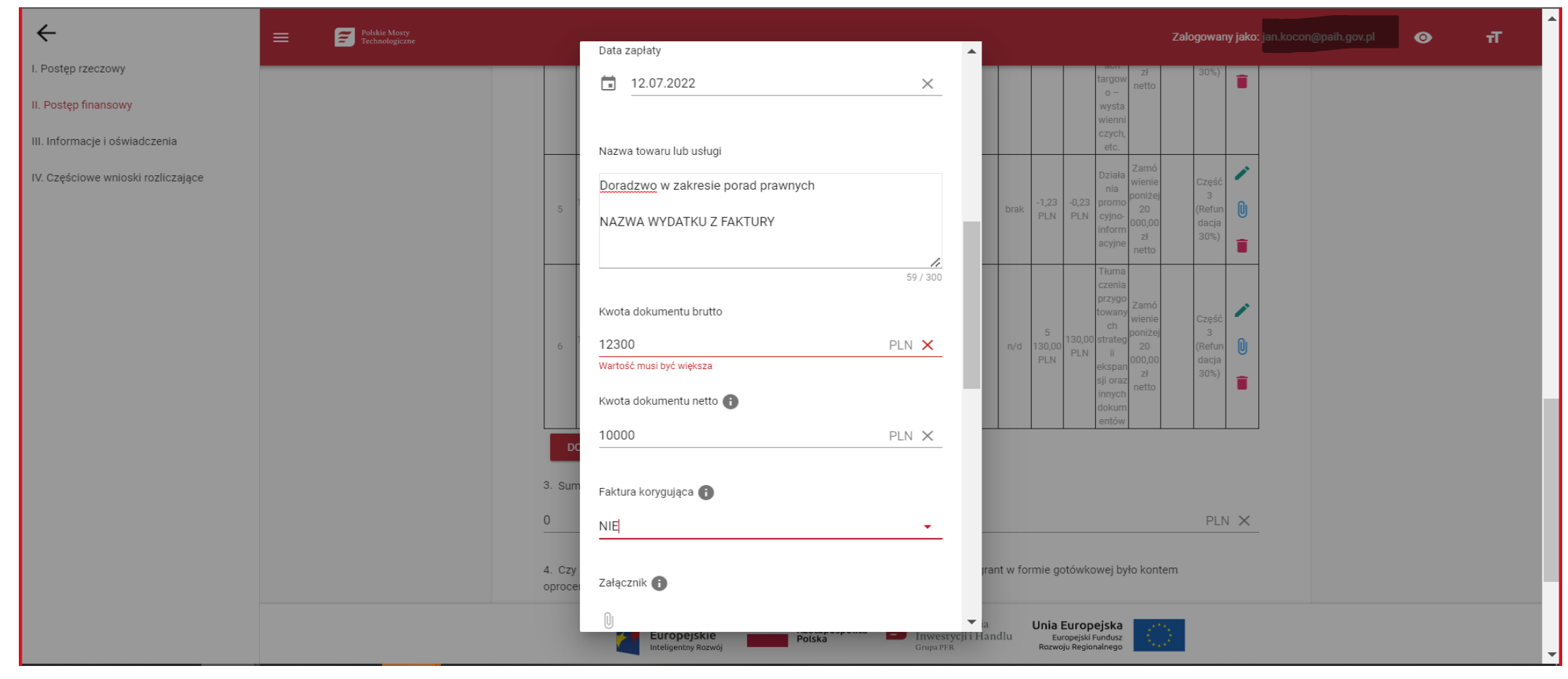

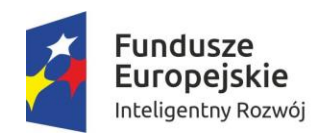

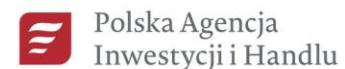

Grupa PFR

Unia Europejska Europejski Fundusz Rozwoju Regionalnego

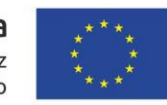

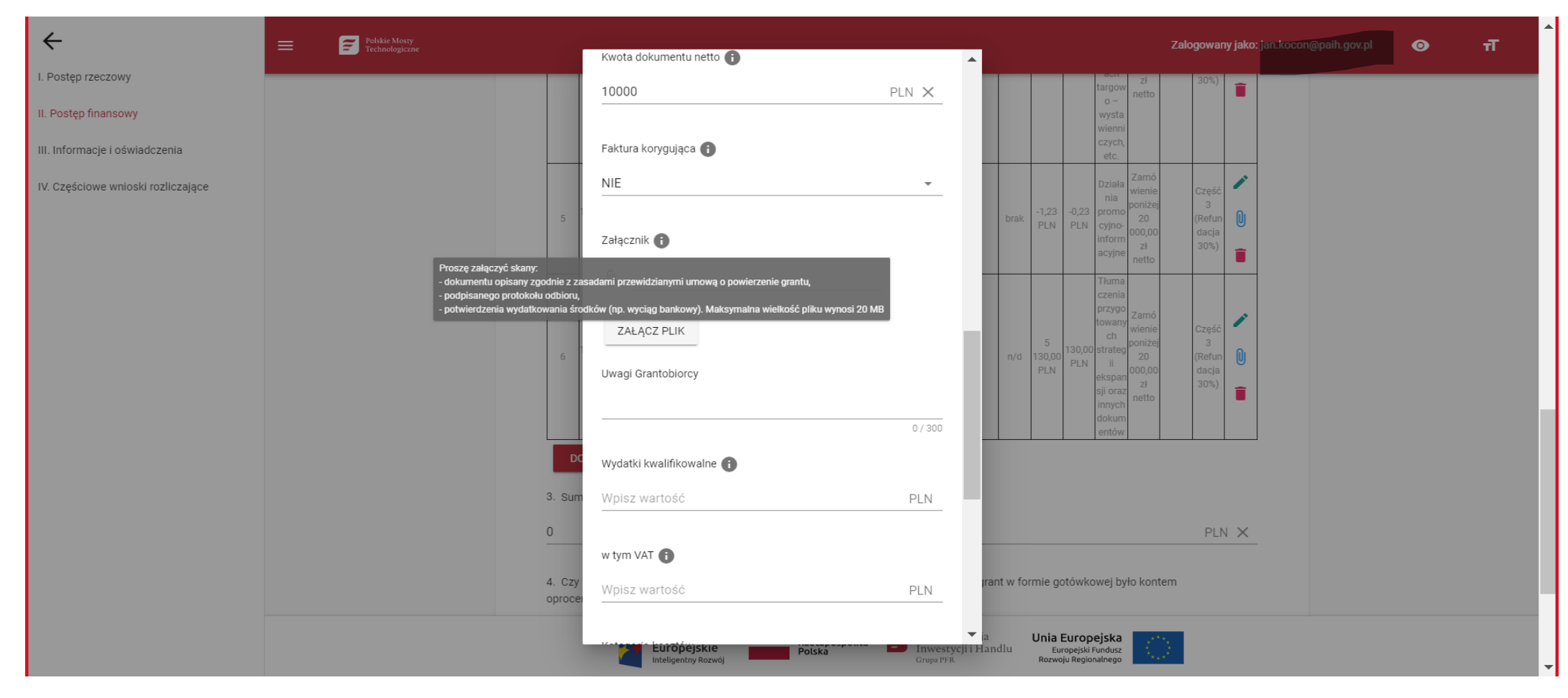

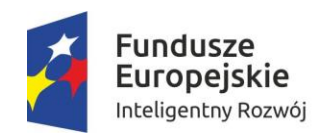

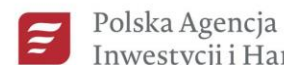

Grupa PFR

Unia Europejska Inwestycji i Handlu Europejski Fundusz Rozwoju Regionalnego

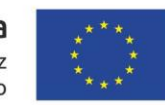

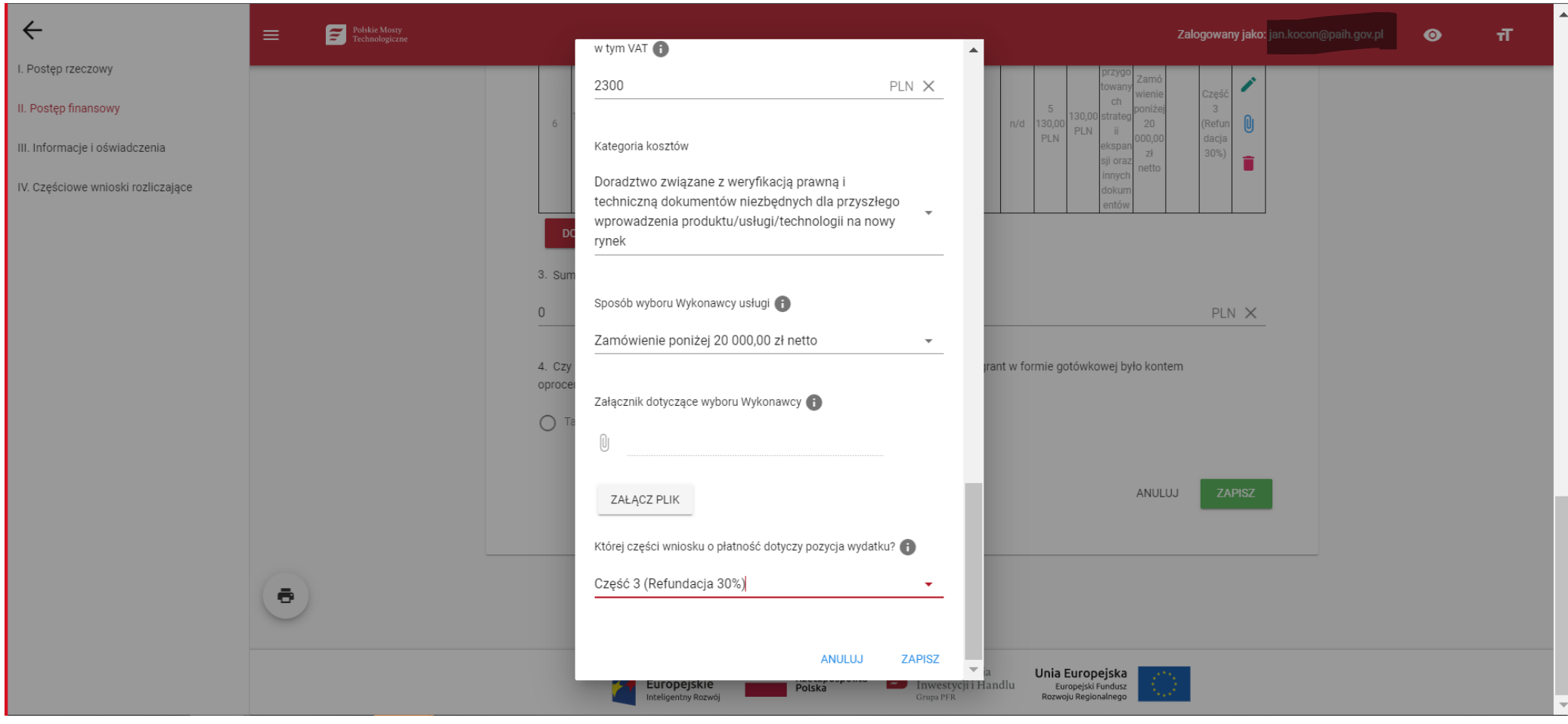

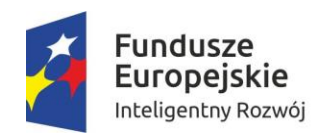

polskie mosty<br>technologiczne<br>wiedza kontakty finansowanie

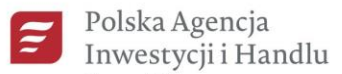

Grupa PFR

Unia Europejska Europejski Fundusz Rozwoju Regionalnego

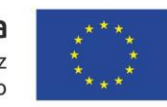

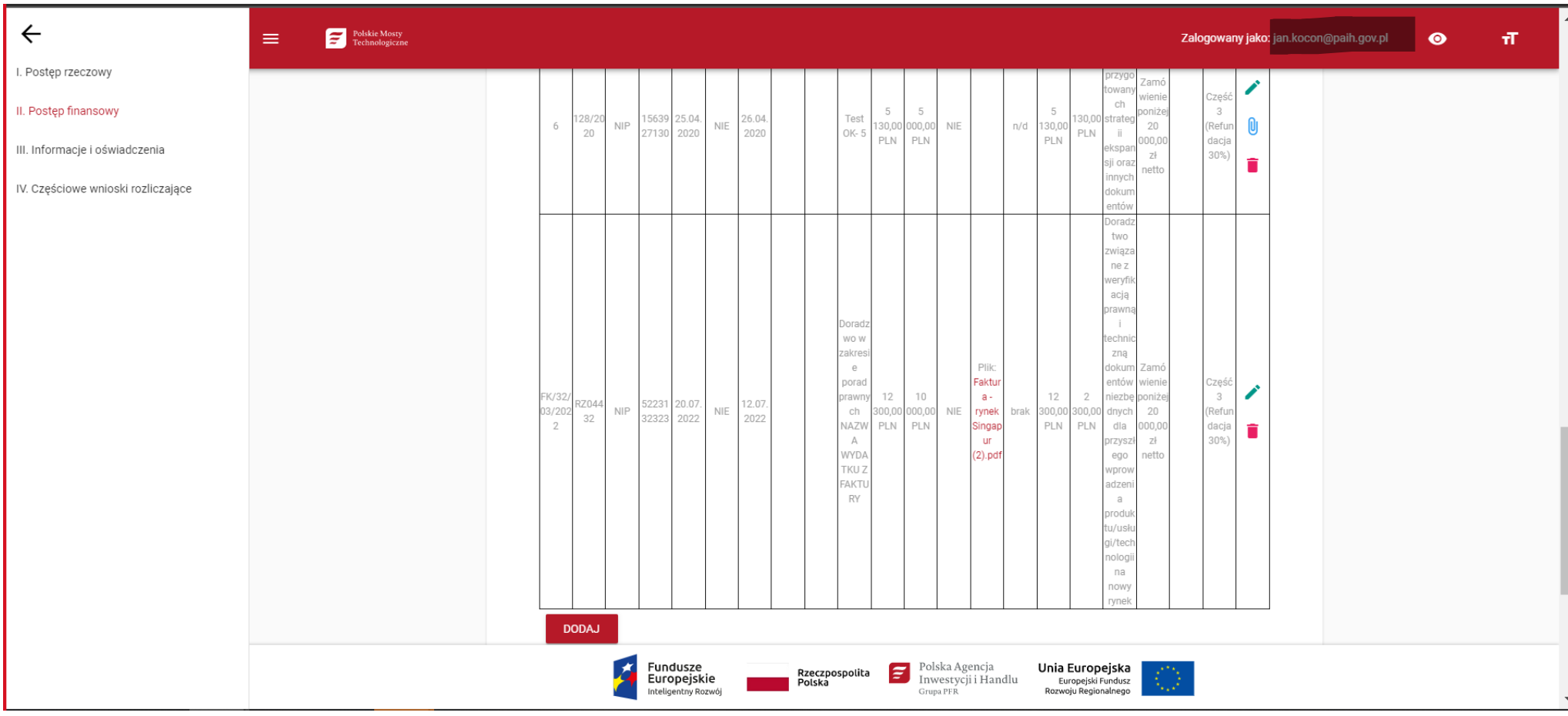

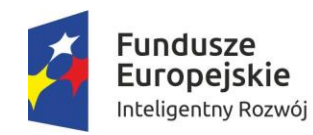

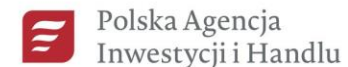

Grupa PFR

Unia Europejska Europejski Fundusz Rozwoju Regionalnego

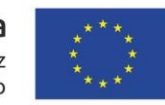

# II. POSTĘP FINANSOWY - B) c.d

Po dodaniu wszystkich pozycji wypełniamy pkt 3 oraz 4 i ZAPISUJEMY

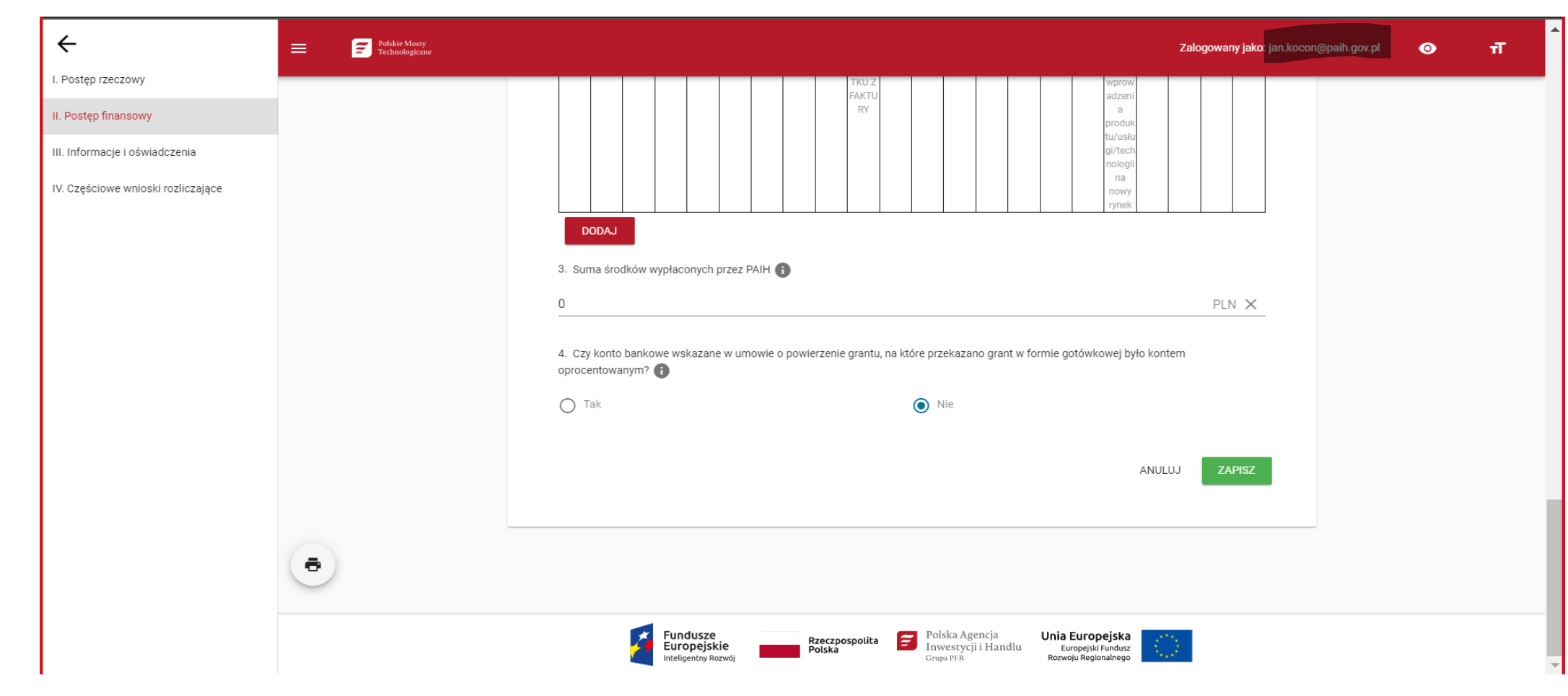

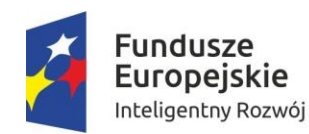

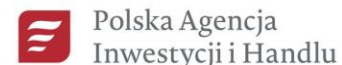

Grupa PFR

Unia Europejska Europejski Fundusz

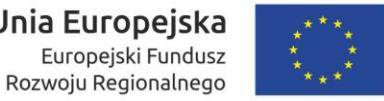

## **III. Informacje i oświadczenia**

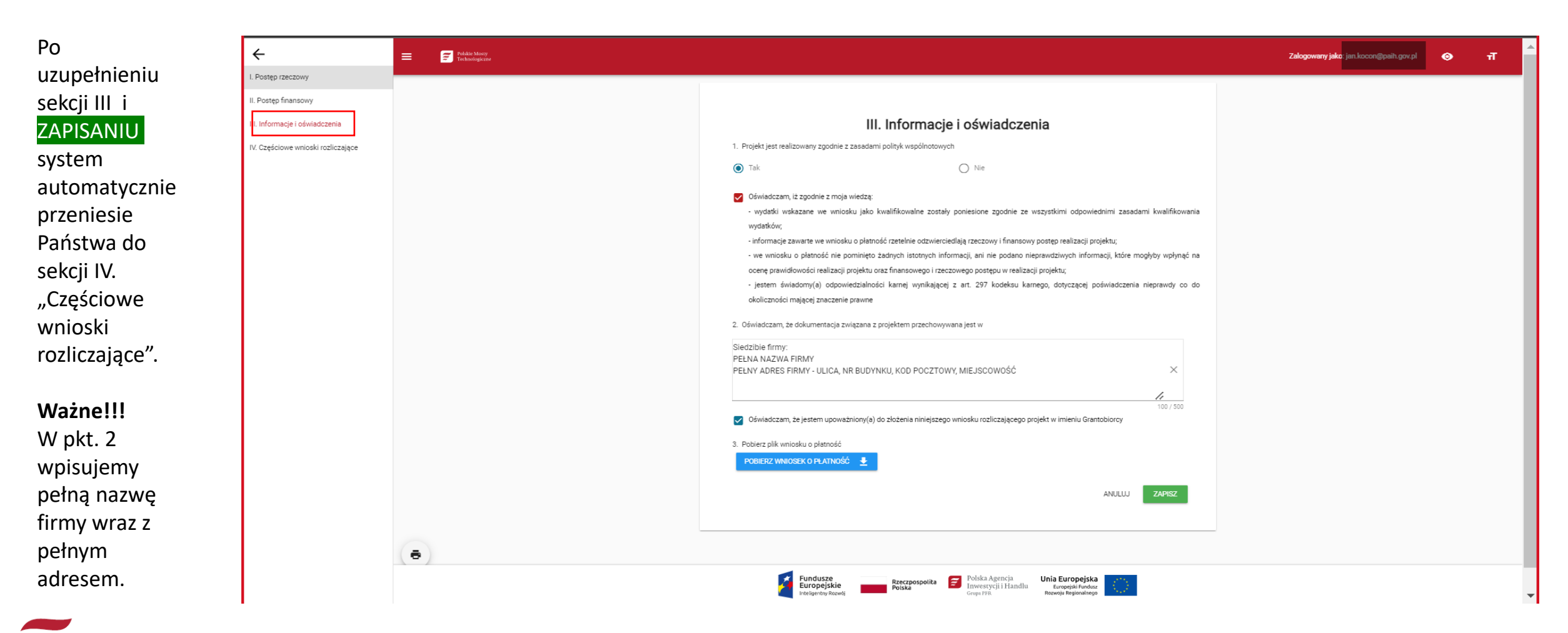

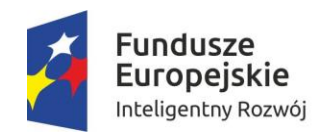

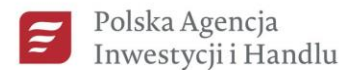

Grupa PFR

Unia Europejska Europejski Fundusz Rozwoju Regionalnego

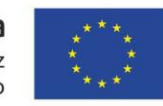

# **IV. Częściowe wnioski rozliczające**

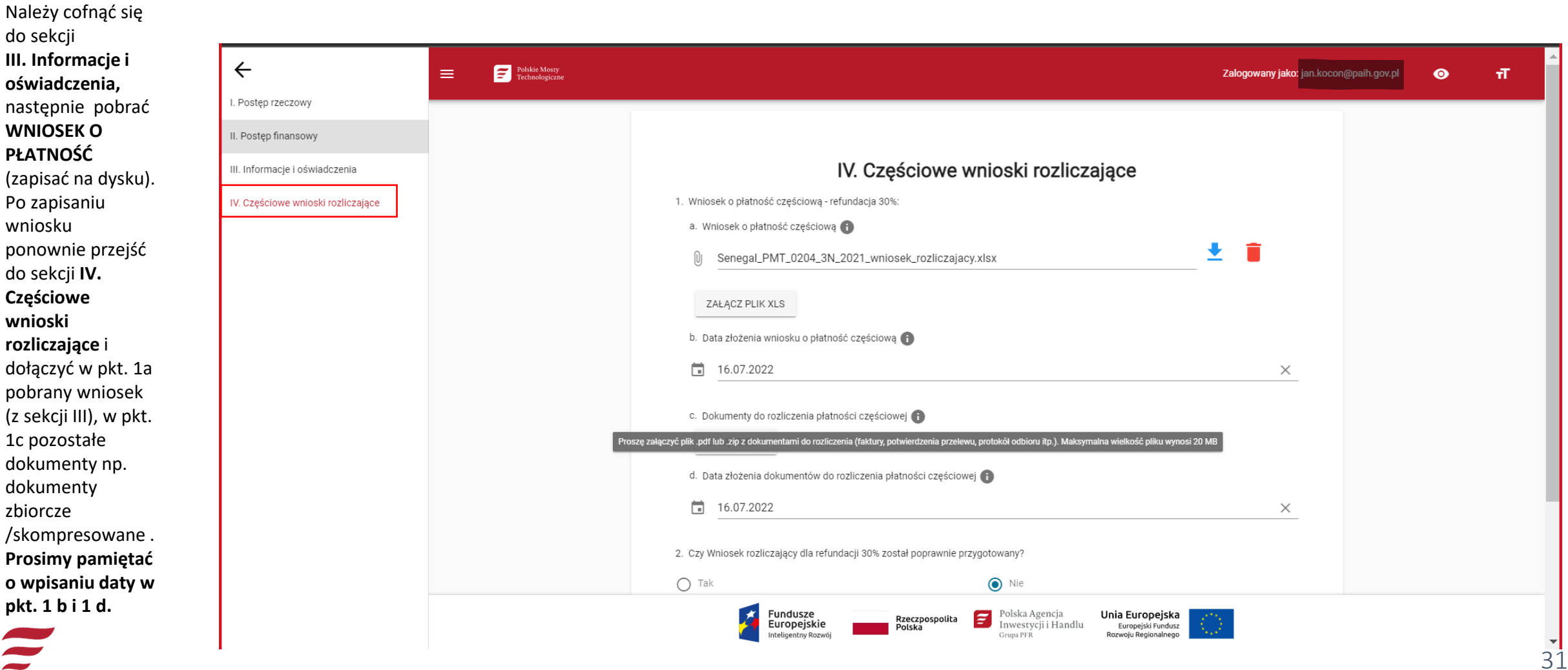

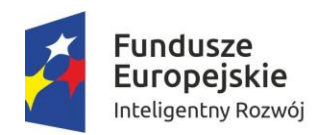

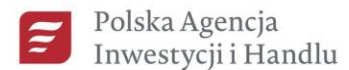

Grupa PFR

Unia Europejska Europejski Fundusz Rozwoju Regionalnego

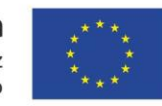

# IV. Częściowe wnioski rozliczające - c.d.

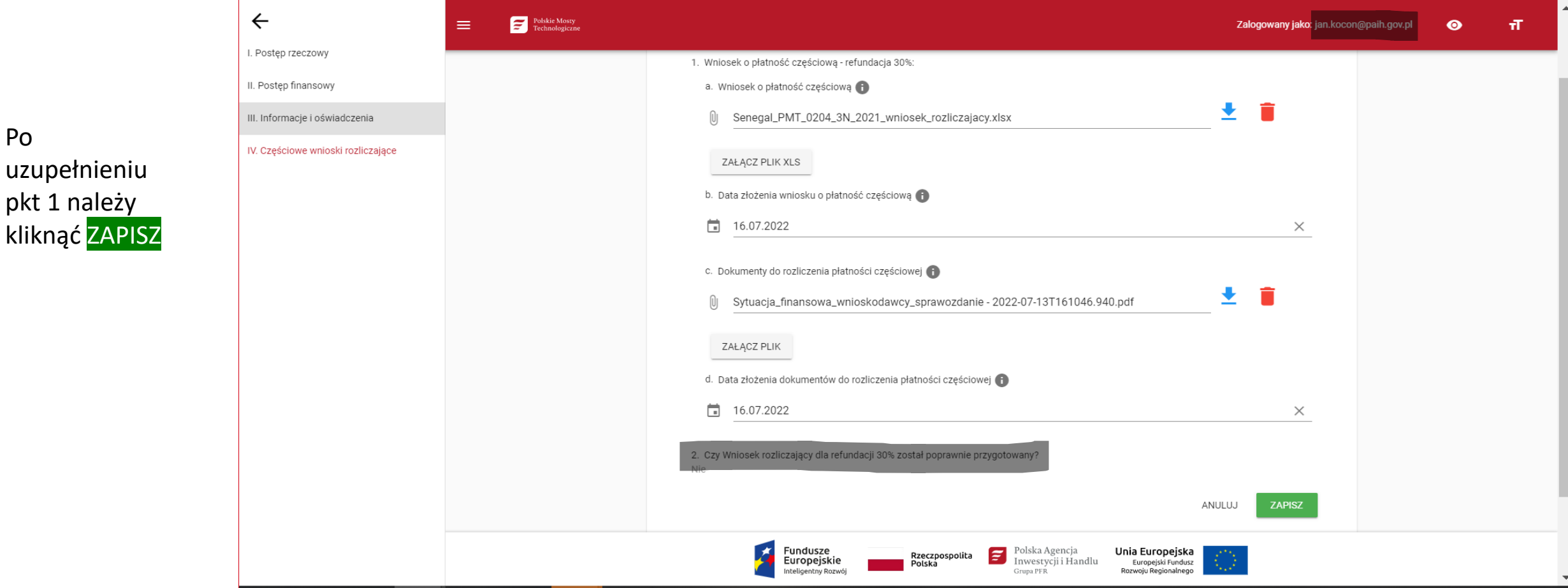

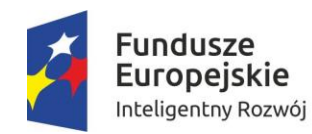

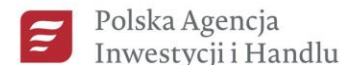

Grupa PFR

Unia Europejska Europejski Fundusz Rozwoju Regionalnego

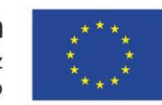

# **WYSŁANIE WNIOSKU O PŁATNOŚĆ**

Po zapisaniu pojawi się komunikat (jak na slajdzie) należy kliknąć w dowolne miejsce tak aby zniknął komunikat i wysłać WNIOSEK O PŁATNOŚĆ (prawy górny róg)

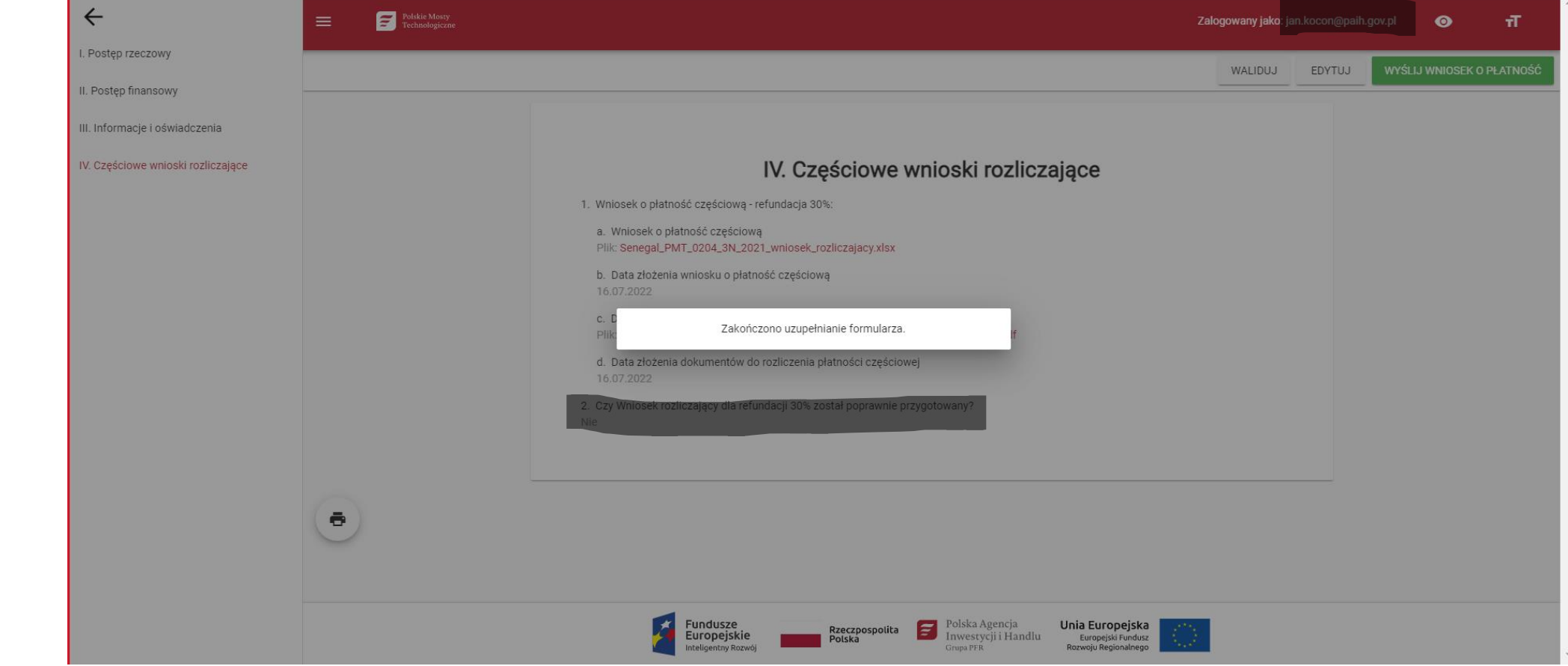

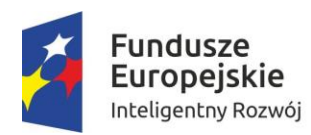

polskie mosty<br>technologiczne<br>wiedza kontakty finansowanie

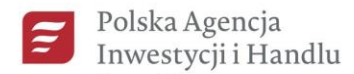

Grupa PFR

Unia Europejska Europejski Fundusz

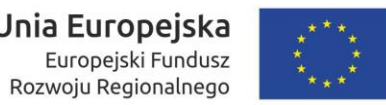

# WYSŁANIE WNIOSKU O PŁATNOŚĆ c.d

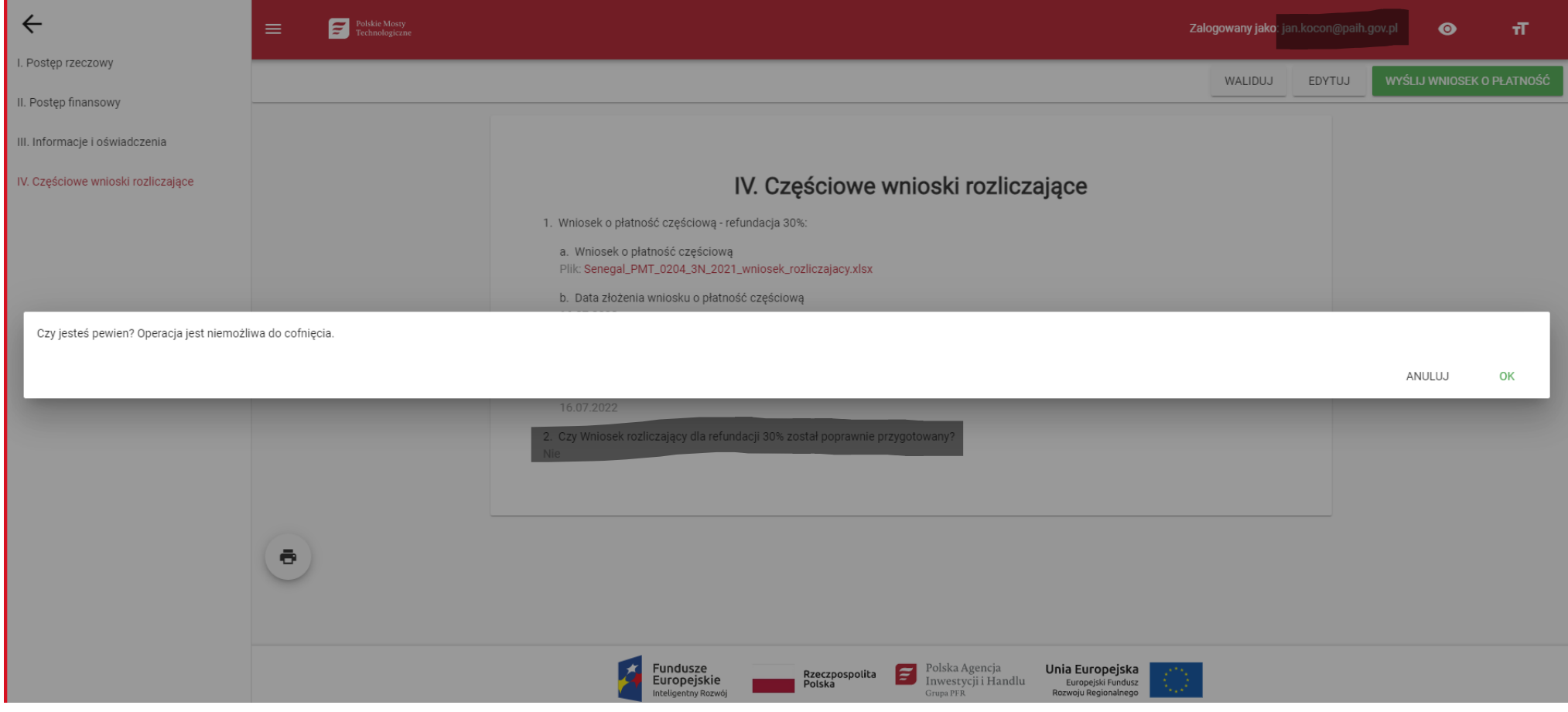

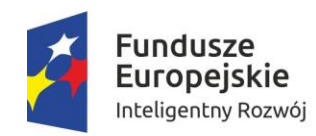

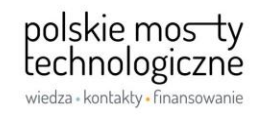

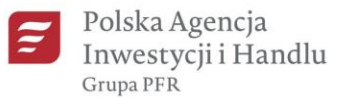

Unia Europejska Europejski Fundusz Rozwoju Regionalnego

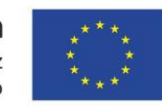

# WYSŁANIE WNIOSKU O PŁATNOŚĆ c.d

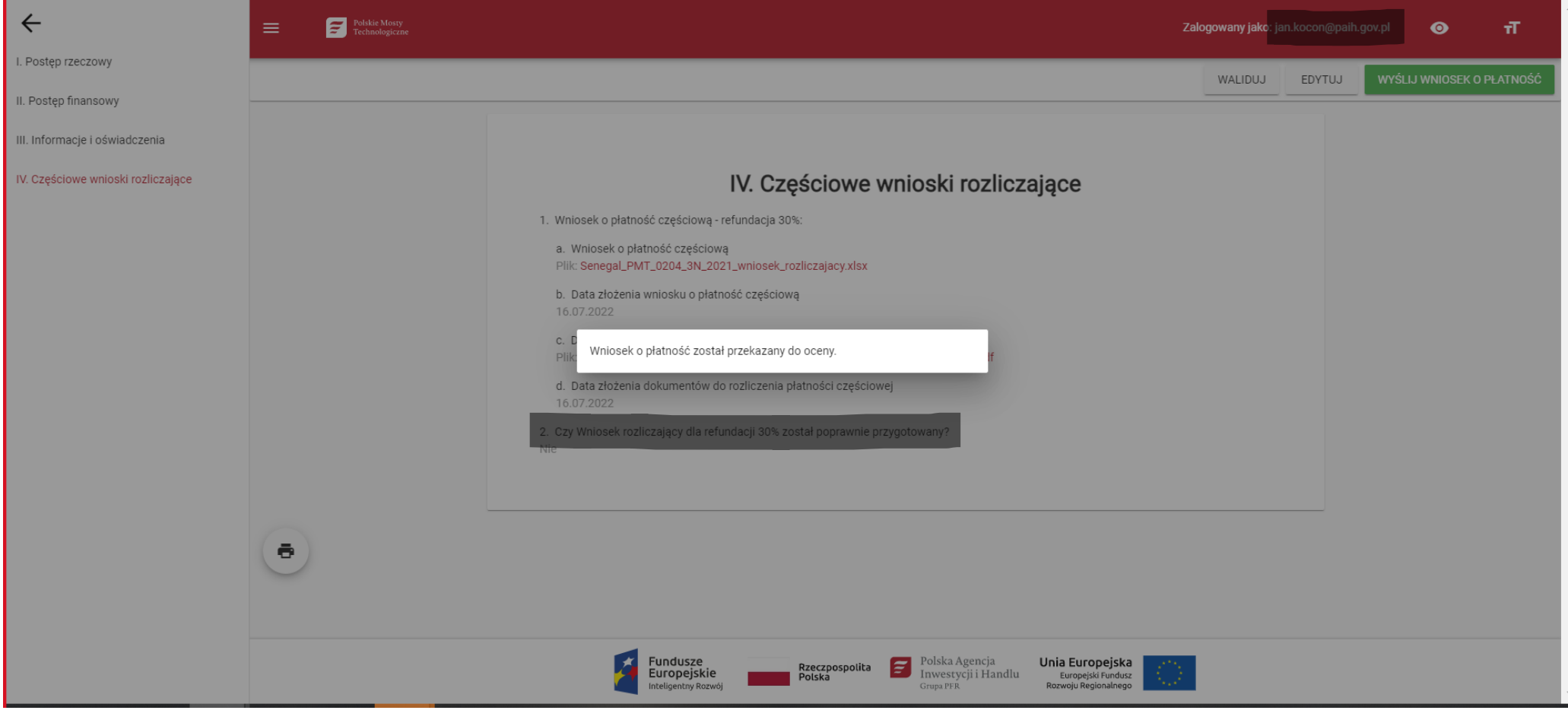

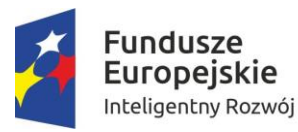

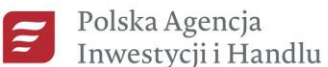

Grupa PFR

Unia Europejska Europejski Fundusz Rozwoju Regionalnego

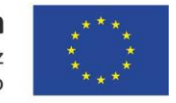

# Chętnie odpowiemy na wszelkie pytania [pmt@paih.gov.pl](mailto:pmt@paih.gov.pl) [www.paih.gov.pl/pmt](http://www.paih.gov.pl/pmt)

# Dziękujemy!

Siedziba: ul. Krucza 50 00 - 025 Warszawa